# **Grant Agreement and OPSC Online Process**

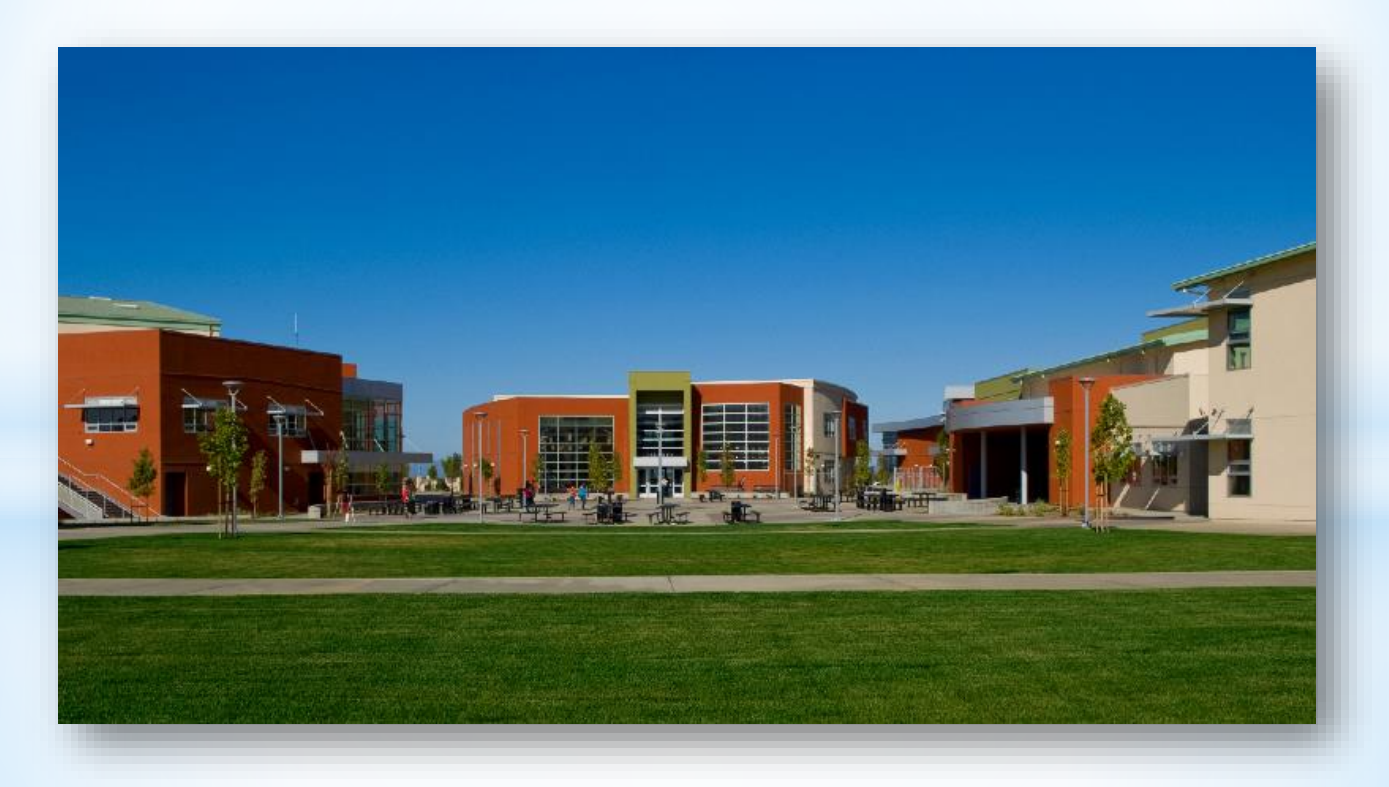

Presented By: Jason Hernandez October 26, 2021 Office of Public School Construction

## **Overview**

- Grant Agreement process.
- How to submit the Grant Agreement on OPSC Online.

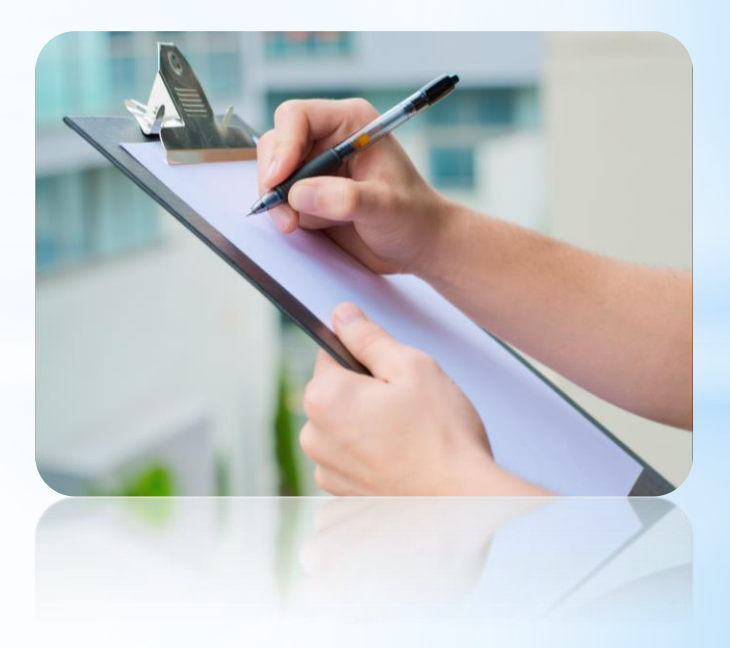

## **What is a Grant Agreement?**

- A Grant Agreement is an agreement between the Office of Public School Construction (OPSC) and an applicant who is approved by the State Allocation Board (SAB) to receive School Facility Program (SFP) funding and/or Full-Day Kindergarten Facilities Program (FDK) funding.
- An agreement is required for each funding application.

## **History of Grant Agreement**

- In August 2016, staff notified the Board of findings and recommendations of the 2016 audit of the administration of Proposition 1D bond funds by the Office of State Audits and Evaluations (OSAE).
- The audit findings included recommendations to improve accountability in the program.
- Staff responded to OSAE that the Board would consider addressing the findings and recommendations after the outcome of the November 2016 election. The passage of the Kindergarten through Community College Public Education Facilities Bond Act of 2016 (Proposition 51) and the accountability measures proposed in the Governor's 2017-18 Budget prompted staff to explore possible regulatory and policy changes for the SFP.

## **History of Grant Agreement (Cont.)**

- At its January 25, 2017 SAB meeting, the SAB directed staff to develop a grant agreement and conforming regulatory amendments.
- At the April 24, 2017 SAB meeting after input from stakeholders, staff presented an item to seek SAB approval for a template grant agreement and conforming regulatory amendments.
- At the June 5, 2017 SAB meeting, the SAB approved the Grant Agreement Template and accompanying regulatory amendments after additional input from stakeholders and updates by staff.
- At the October 24, 2018 SAB meeting, the SAB adopted the proposed FDK program Regulations, Forms, and Grant Agreement.

## **What is The Purpose of a Grant Agreement?**

- Developed to improve oversight and accountability in the program.
- Serves as a binding document that defines the responsibility of districts and the state.
- Shows the determination of the amount of eligible state funding.
- Details how project funds must be reported, including savings.
- Useful tool for applicants to ensure they have a thorough understanding of the requirements in receiving State funding.
- Identifies common eligible or ineligible project expenditures in the SFP and FDK program (Appendix G "Advisory Listing Detailing Common Eligible Project Expenditures" and Appendix H "Advisory Listing Detailing Common Ineligible Project Expenditures").

## Who is Required to Enter Into a Grant **Agreement?**

All applicants who have an SFP or FDK project approved by the SAB/Board on or after June 5, 2017.

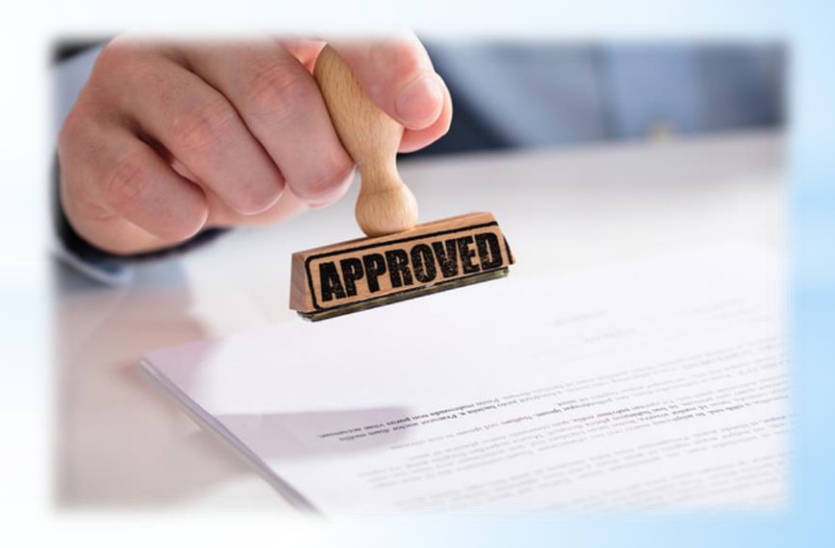

## Who Can Sign a Grant Agreement & When Does it Need to be Submitted?

- Pursuant to School Facility Program Regulation Section 1859.90.4 and Full-Day Kindergarten Facilities Grant Program Regulation Section 1860.17, an authorized District Representative must submit the Grant Agreement with signatures to the Office of Public School Construction (OPSC) prior to, or concurrently with, a *Fund Release Authorization* (Form SAB 50-05) in order for the fund release request submittal to be considered complete.
- Signed Grant Agreements may be submitted once the project has received an unfunded approval; but a Form SAB 50-05 should not be submitted until the district is participating in an active Priority in Funding Round (PIF) and the State Allocation Board (SAB) awards the project an apportionment.

## **Grant Agreement Workflow**

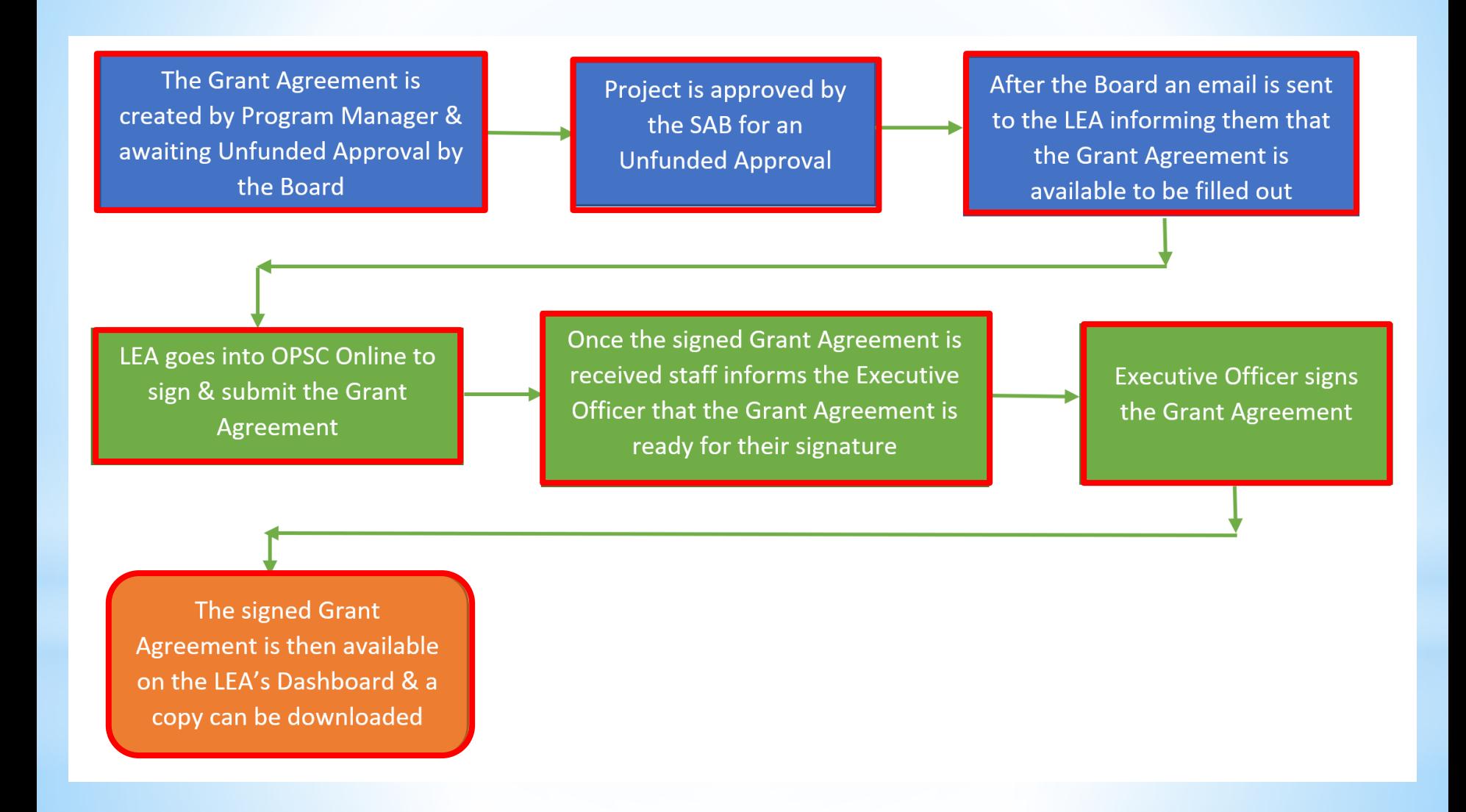

## Submitting a Signed Grant Agreement Using OPSC Online

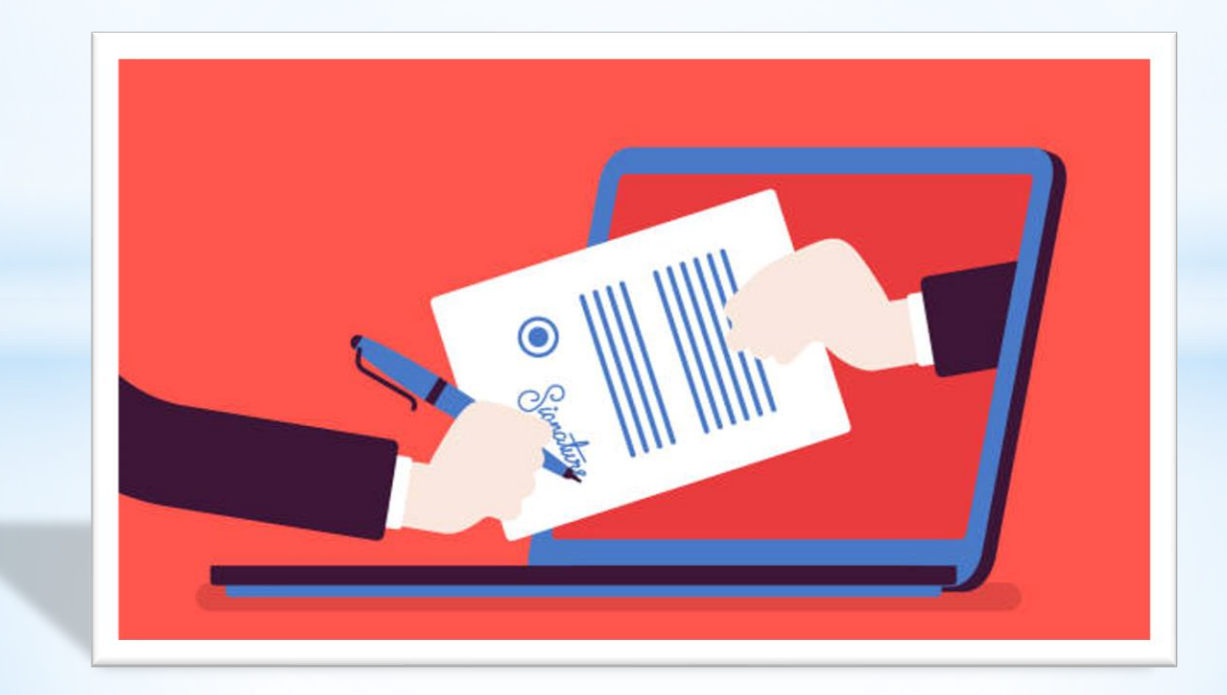

## **Grant Agreement and OPSC Online**

- OPSC Online supports the submission of Grant Agreements.
- Preferred method of submission, as well as the simplest because it does not require the District to prepare or sign a letter.
- District Representative or Superintendent must be logged in to submit the request.
- The project must be in SAB Approved status in OPSC Online.

### **Access OPSC Online** (OPSC's Email Link to Grant Agreement on OPSC Online)

Greetings:

Please click on the link below to review, digitally sign, and submit the Grant Agreement for the project at XYZ Elementary School, application number 57/00000-00-001:

#### https://www.internet.dgs.ca.gov/OPSC/OPSCOnline/appmanagement/63096

Pursuant to School Facility Program Regulation Section 1859.90.4, an authorized District Representative must submit the Grant Agreement with signatures to the Office of Public School Construction (OPSC) prior to, or concurrently with, a Fund Release Authorization (Form SAB 50-05) in order for the fund release request submittal to be considered complete. Signed Grant Agreements may be submitted once the project has received an unfunded approval; but a Form SAB 50-05 should not be submitted until the district is participating in an active Priority in Funding Round (PIF) and the State Allocation Board (SAB) awards the project an apportionment.

Shortly after an authorized District Representative has submitted the Grant Agreement through OPSC Online, an Executive Officer from the OPSC will digitally sign the Grant Agreement and it will be available for download.

If you have any questions about the attached Grant Agreement or have trouble viewing the document, please contact me at 916-376-5466 or Daniel.Flanagan@dgs.ca.gov.

Sincerely,

**Daniel Flanagan** Analyst, Fiscal Services

**Office of Public School Construction** State of California » Department of General Services 707 3rd Street, 6th Floor, West Sacramento, CA 95605-2811 http://www.dgs.ca.gov/opsc

Phone 916.376.5466 Email Daniel Flanagan@dgs.ca.gov

### **Access OPSC Online** (OPSC Internet)

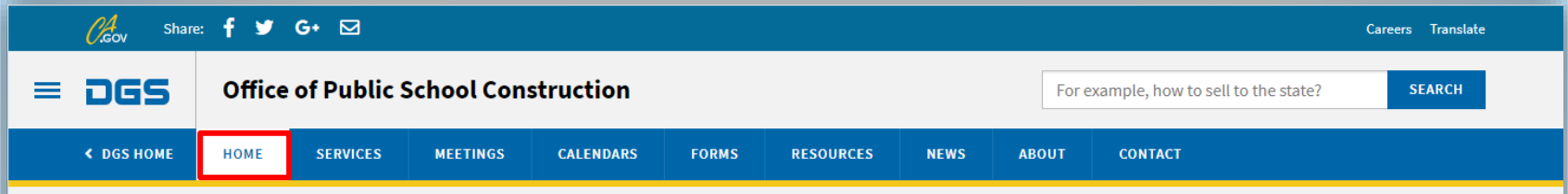

#### **School District Impacted by Statewide Fires**

At the Office of Public School Construction (OPSC) the health and safety of our colleagues and clients are our top priority. OPSC recognizes that many school districts have closed temporarily as a result of fires statewide. We understand that this may impact a district's ability to respond to time sensitive information.

School districts that are unable to meet OPSC response deadlines and/or due dates as a result of statewide fires, the COVID-19 pandemic, or any State of Emergency declared by the Governor, may submit a request for time extensions. OPSC will work with ALL impacted school districts and can grant extensions due to the unforeseen closures. Please use this form to contact OPSC to request an extension.

School districts may be eligible for School Facility Program Facility Hardship funding for facilities damaged or destroyed by natural disasters, or if the condition of your facilities poses an imminent health and safety threat to pupils and staff? This includes any facilities damaged by wildfires, earthquakes, and floods, etc. To apply for Facility Hardship funding, please see the list of documents required for a complete Facility Hardship application by clicking here. For more information about the Facility Hardship Program, please visit OPSC's Facility Hardship webpage.

#### Office of Public School Construction's COVID-19 Update

As a result COVID-19, the Office of Public School Construction's (OPSC) staff are primarily teleworking. As a reminder, school districts can email all documents to one email address. All documents should be emailed to the Application Review Team (ART) at OPSCApplicationReviewTeam@dgs.ca.gov. ART will send an email acknowledgement of receipt for all submittals and ensure it is routed to the appropriate staff.

Staff are available to continue to conduct all business by means of distance efforts such as email, teleconference calls, Zoom and Microsoft Team meetings. In person meetings with school districts and consultants have been suspended until further notice.

State Allocation Board meetings will continue via Zoom meetings. Grant processing, grant agreements, fund release, and normal business operations will continue as OPSC's core mission.

If you have any questions, please contact your Project Manager or refer to OPSC's Directory of Services.

Palm Springs Unified School District Agua Caliente Elementary School Photo Credit: BakerNowicki Design Studio

**Office of Public School Construction** 

### Link: https://www.dgs.ca.gov/OPSC

### **Access OPSC Online** (OPSC Internet)

#### **FEATURED SERVICES**

#### **Obtain OPSC Online Hands-On Assistance**

OPSC Staff are available to provide hands-on assistance to all school districts and interested parties in the use of OPSC Online.

#### **Access Financial Hardship Assistance for School Construction**

School districts that cannot provide all or a portion of their local share can locate opportunities under this service.

#### **Access Charter School Facilities Funding**

Applicants that have a need for new construction of charter school facilities or the rehabilitation of existing school district facilities for charter school use can locate funding opportunities under this service.

**FEATURED LINKS** 

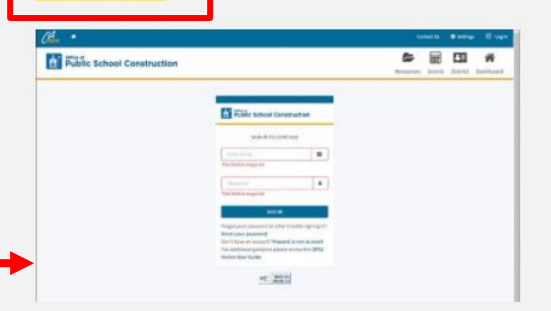

#### **OPSC Online**

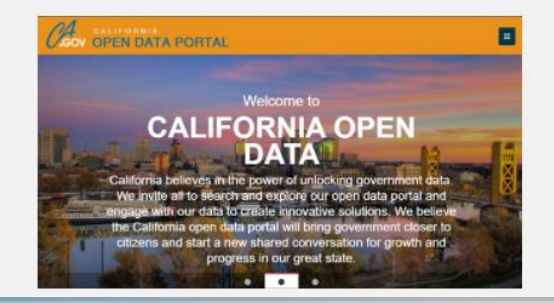

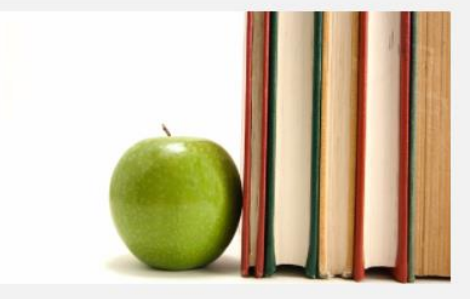

#### **OPSC Virtual Training Series**

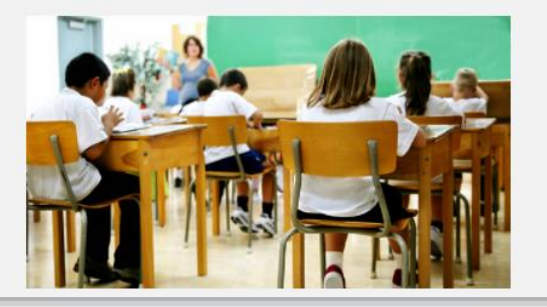

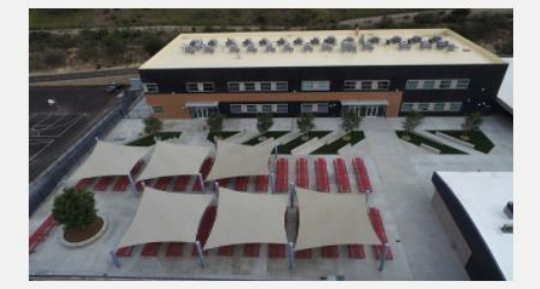

#### **Sale of Surplus Site Sale Proceeds**

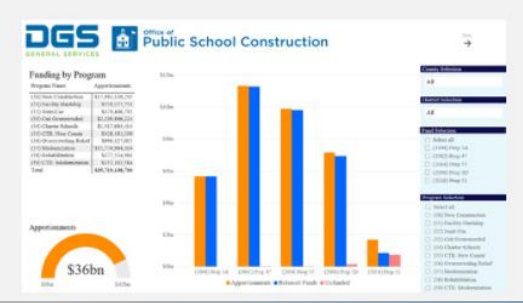

 $MORF$ 

### **Access OPSC Online** (OPSC Internet)

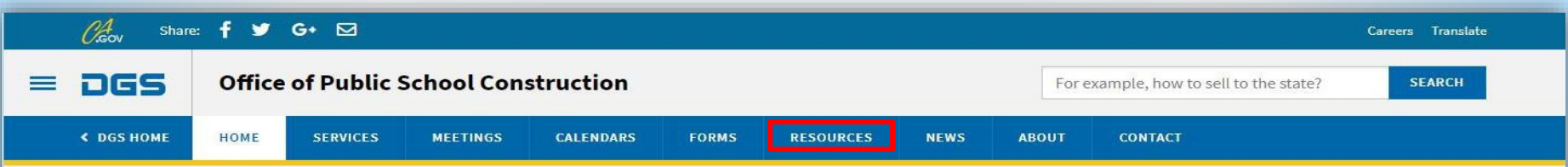

#### Office of Public School Construction's COVID-19 Update

As a result COVID-19, the Office of Public School Construction's (OPSC) staff are primarily teleworking. As a reminder, school districts can email all documents to one email address. All documents should be emailed to the Application Review Team (ART) at OPSCApplicationReviewTeam@dgs.ca.gov. ART will send an email acknowledgement of receipt for all submittals and ensure it is routed to the appropriate staff.

Staff are available to continue to conduct all business by means of distance efforts such as email, teleconference calls, Zoom and Microsoft Team meetings. In person meetings with school districts and consultants have been suspended until further notice.

State Allocation Board meetings will continue via Zoom meetings. Grant processing, grant agreements, fund release, and normal business operations will continue as OPSC's core mission.

If you have any questions, please contact your Project Manager or refer to OPSC's Directory of Services.

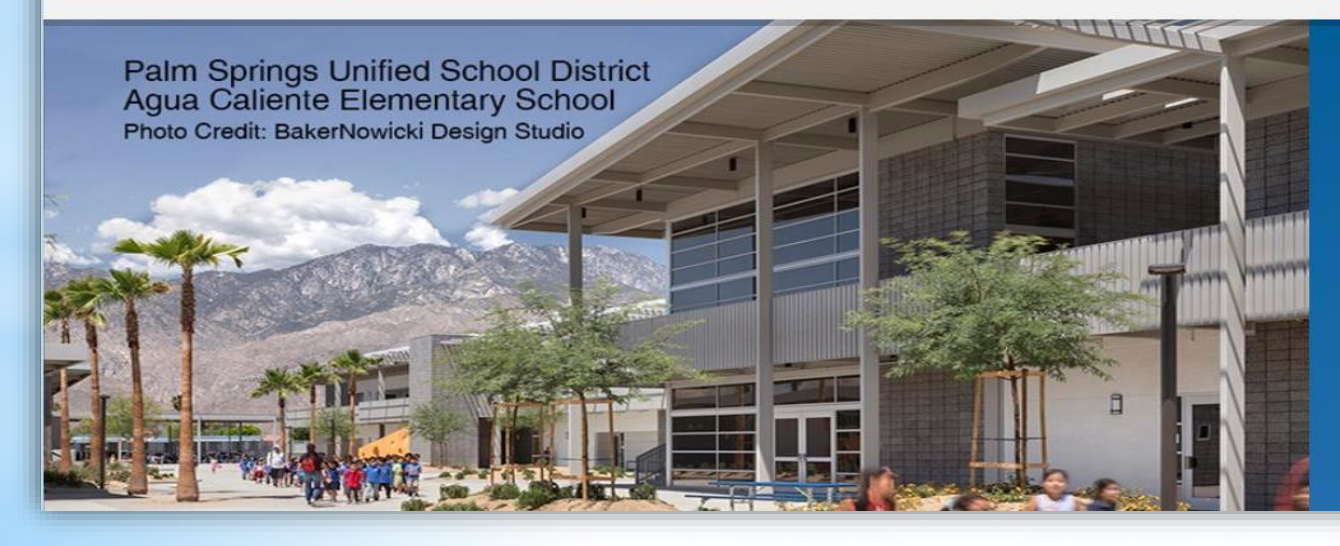

#### **Office of Public School Construction**

As part of the Interagency Support Division, administers the state voter-approved school facilities construction bond program and is staff to the State Allocation Board.

### **Access OPSC Online** (OPSC-Resource Page)

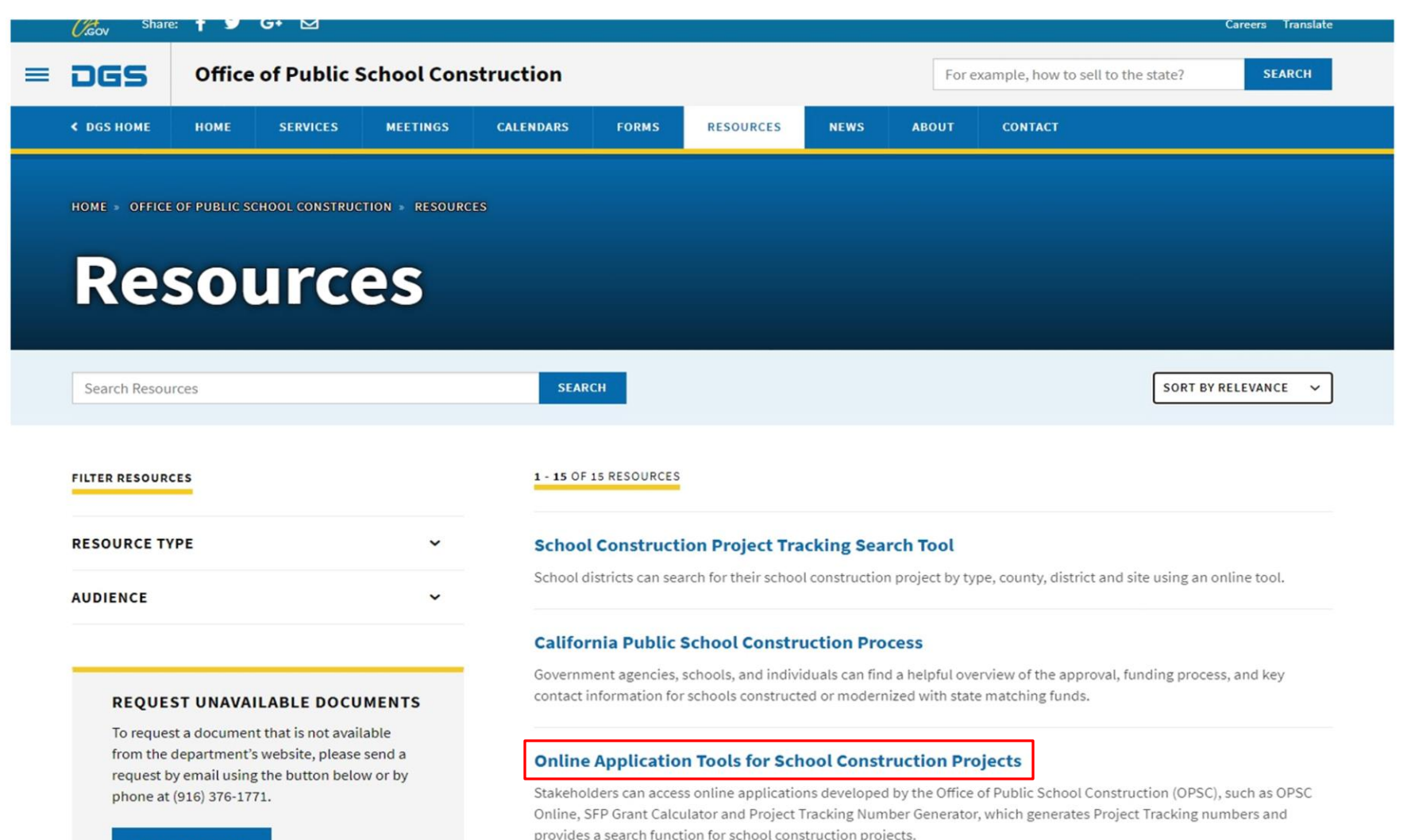

**SUBMIT REQUEST** 

### **Access OPSC Online** (OPSC-Resource Page)

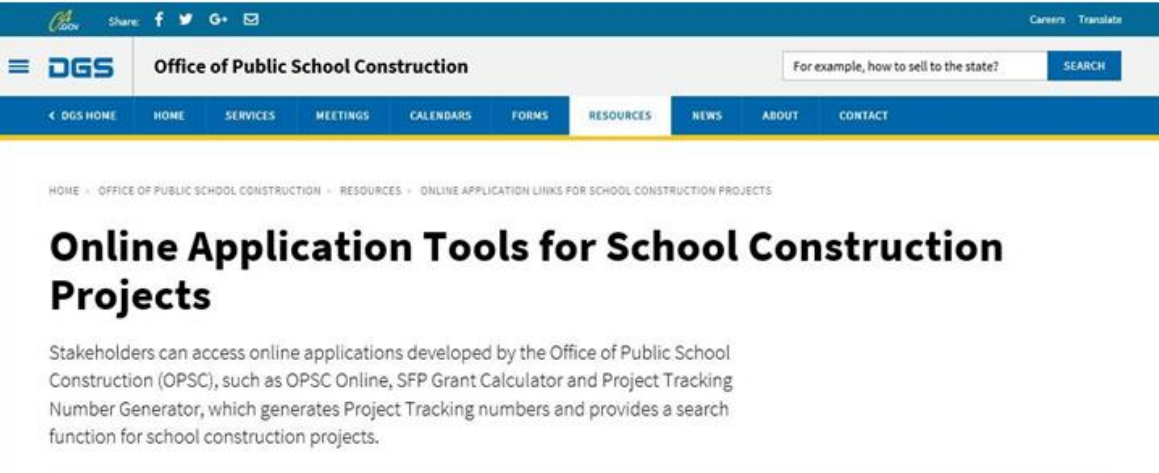

List of OPSC Online Applications and Tools

#### **ONLINE APPLICATIONS AND TOOLS**

#### · OPSC Online Application (link)\*

OPSC Online allows school districts and applicants to electronically submit requests for funding, and associated project documentation, for all School Facility Program projects. The online platform allows applicants to draft, review, and submit required forms at any time. Our newest release of OPSC Online was released in early July 2020 which added new capabilities that included the New Construction, Modernization, Facility Hardship, Seismic Mitigation Program and the Charter School Facilities Programs. The result is a completely paperless process! We encourage all applicants to submit your applications electronically through OPSC Online instead of submitting a paper based application.

\*OPSC Online is optimized for Microsoft Edge and Google Chrome web browsers.

#### · OPSC Online User Guide

· OPSC Data Dashboard (link)

OPSC has created a "Data Dashboard" to facilitate the identification of the distribution of SFP funding. The six dashboards display the allocation of funding (updated monthly) by proposition, SFP program, county, school district, school site, and/or legislative district based on user-defined filters.

- · Project Tracking Number (PTN) Search Tool and PTN Generator (link)
- . Grant Calculator OPSC has upgraded the Grant Calculator. The new Grant Calculator can be found in the OPSC Online Application link above.
- · Bond Accountability CA's 2006 Strategic Growth Plan
- · Project Information Worksheet (PIW) (link)
- · SAB 50-01 Enrollment Projection Calculator(link)
- · SAB 50-01 Troubleshooting Guide
- . Calendar Year Birth and Fertility Rate Projections: 1990 2040

### **Access OPSC Online** (Log into OPSC Online)

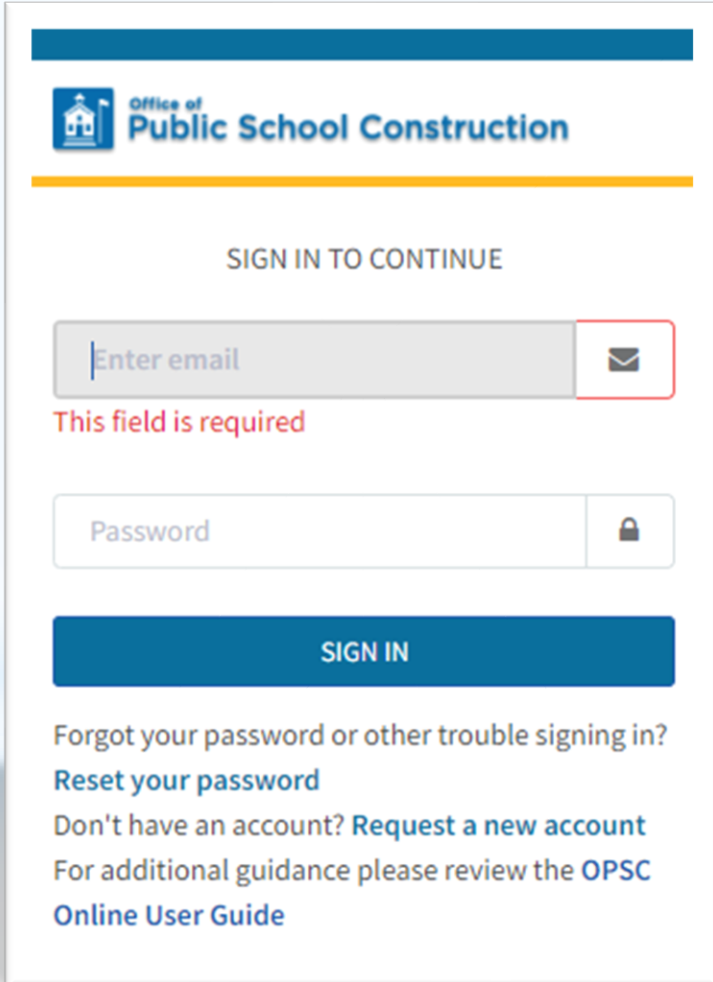

### **Access OPSC Online**  (Enter Application Number)

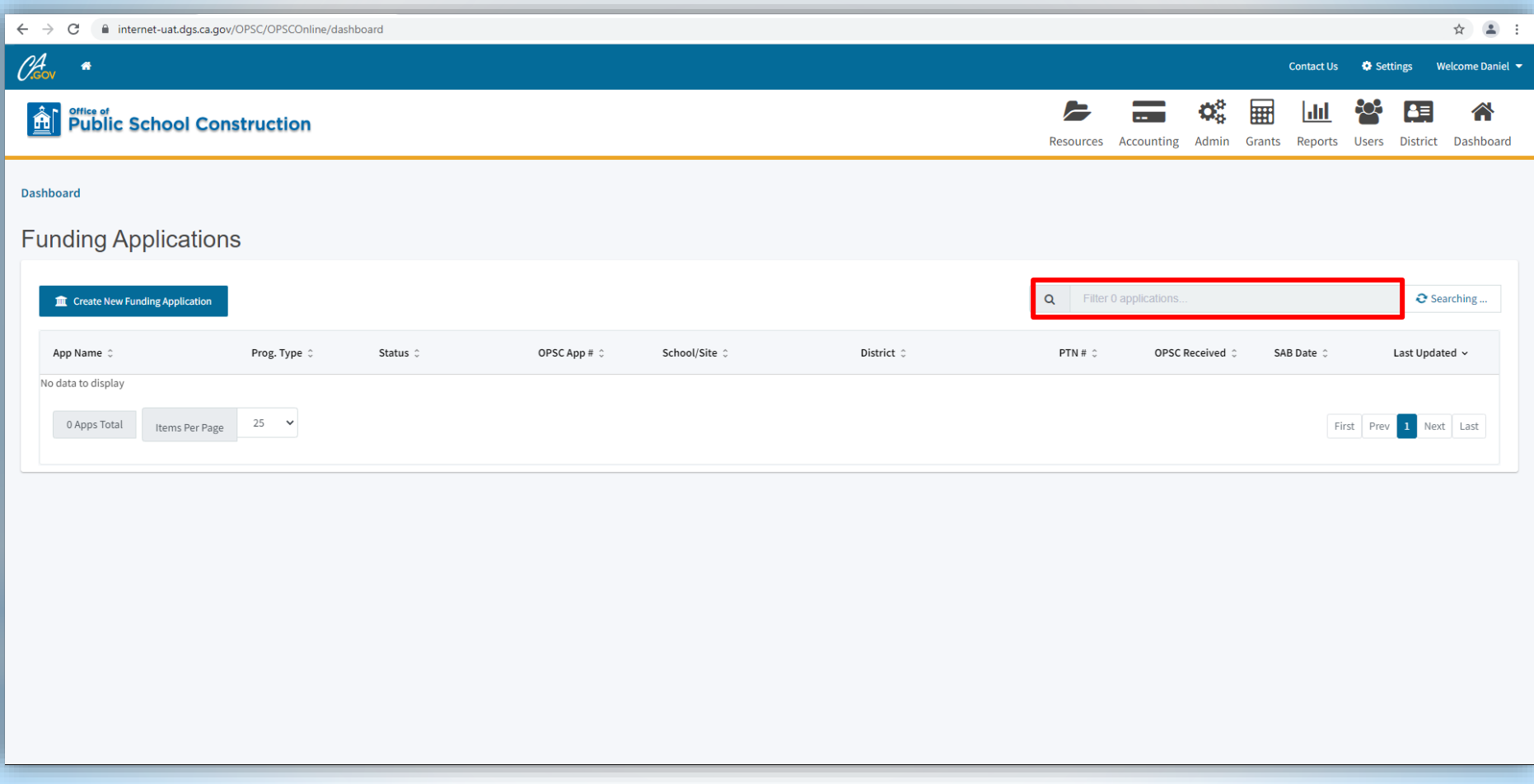

### **Access OPSC Online**  (Grant Agreement)

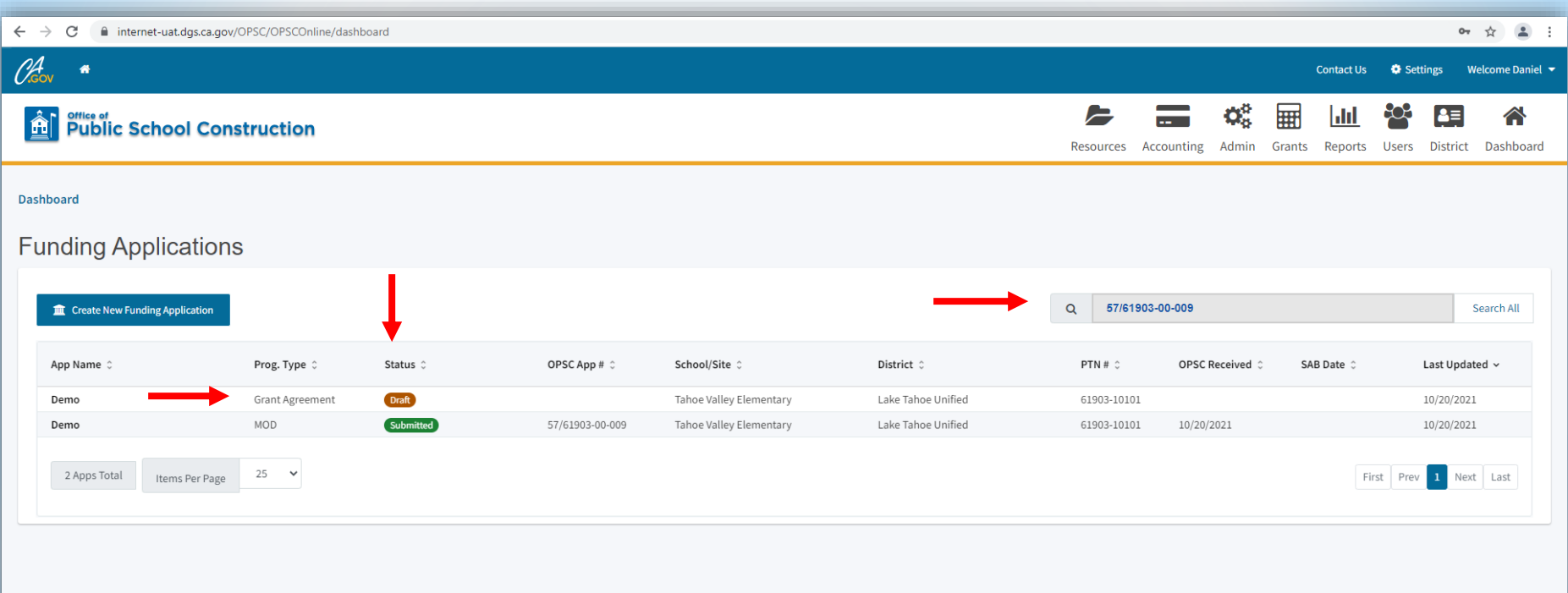

### **Access OPSC Online**  (Step 5: Draft Grant Agreement)

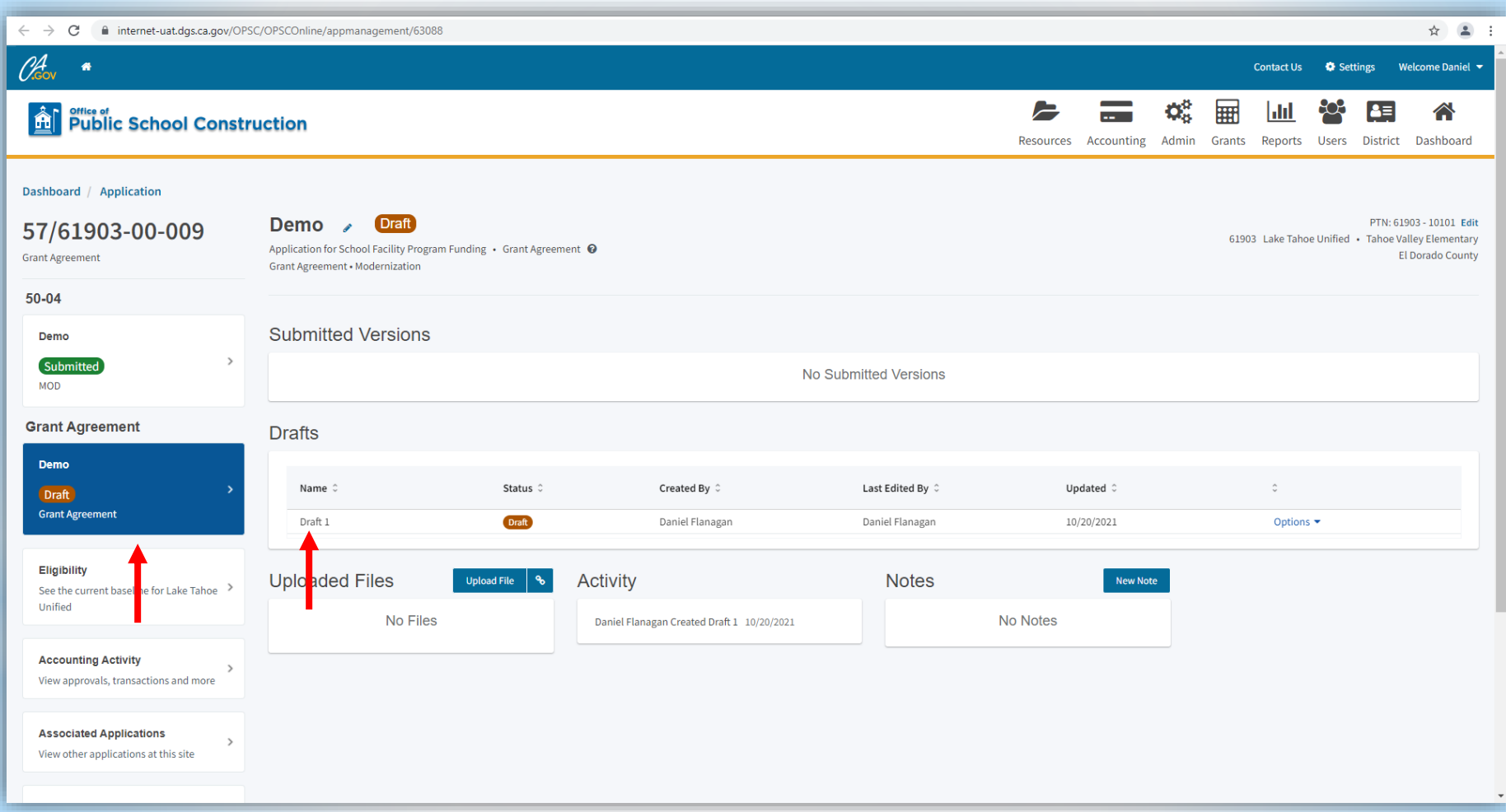

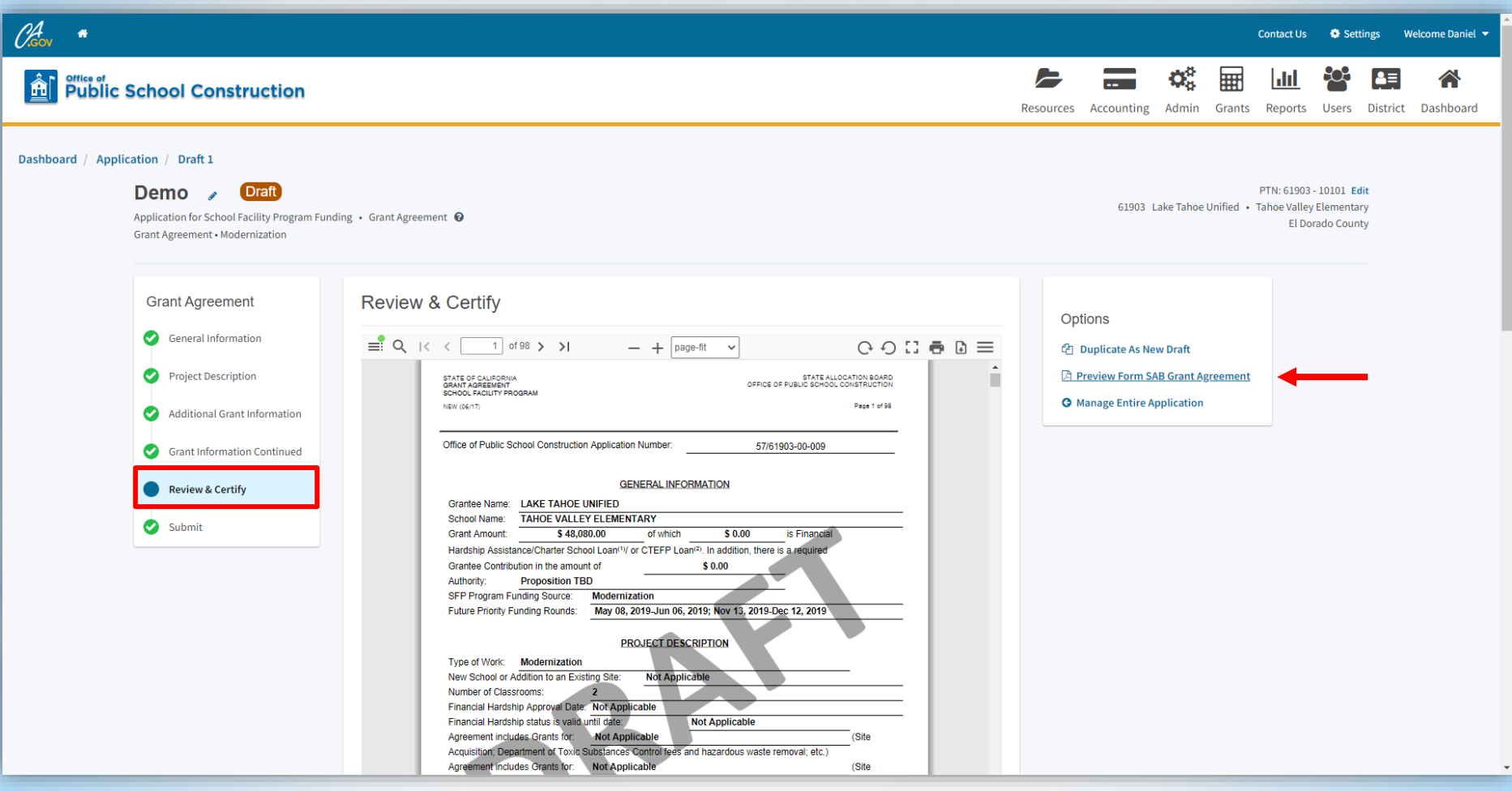

### **Access OPSC Online**

### (Draft Grant Agreement)

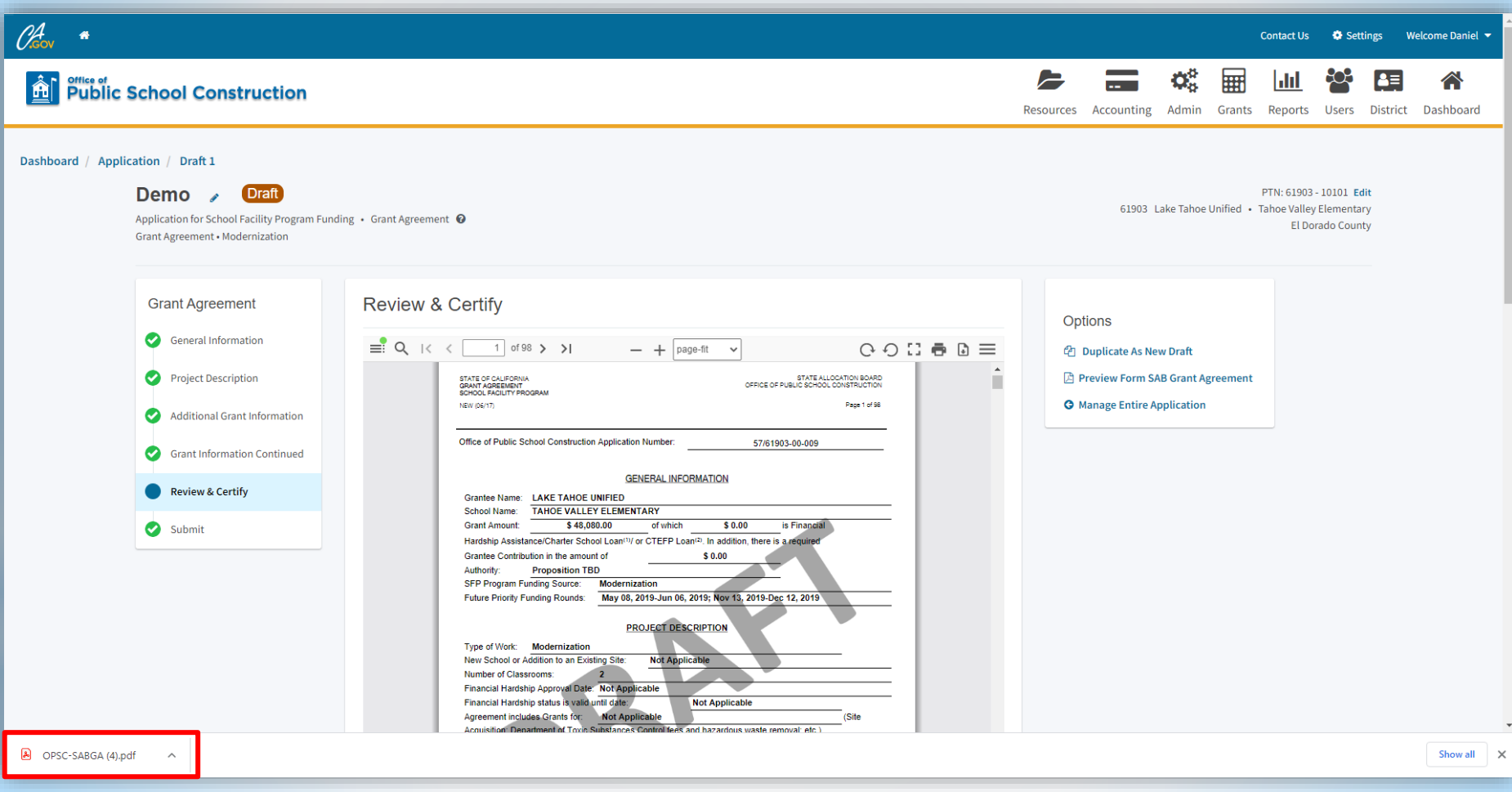

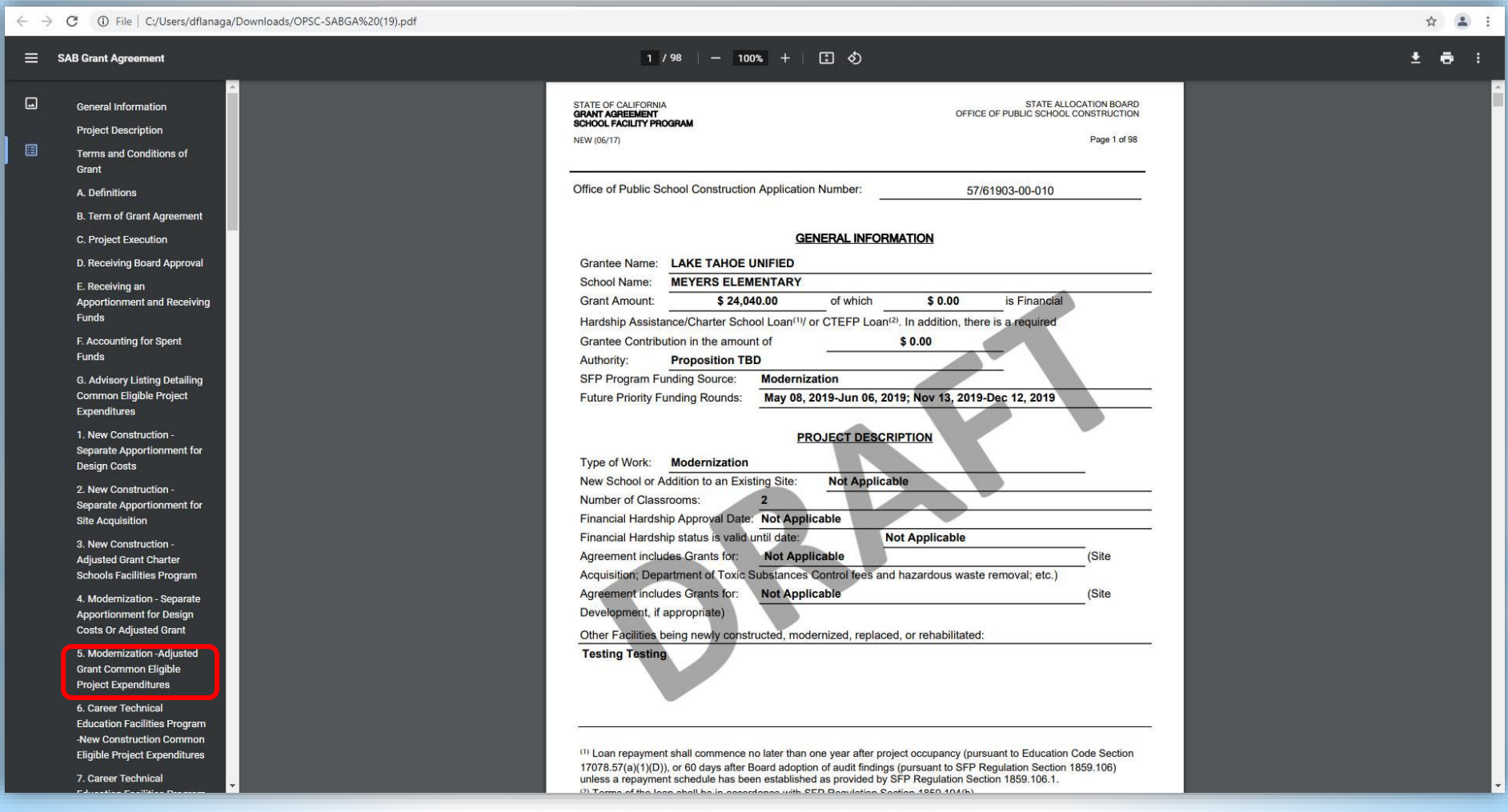

**STATE OF CALIFORNIA GRANT AGREEMENT SCHOOL FACILITY PROGRAM** 

NEW (06/17)

STATE ALLOCATION BOARD OFFICE OF PUBLIC SCHOOL CONSTRUCTION

Page 1 of 98

Office of Public School Construction Application Number:

57/61903-00-009

#### **GENERAL INFORMATION**

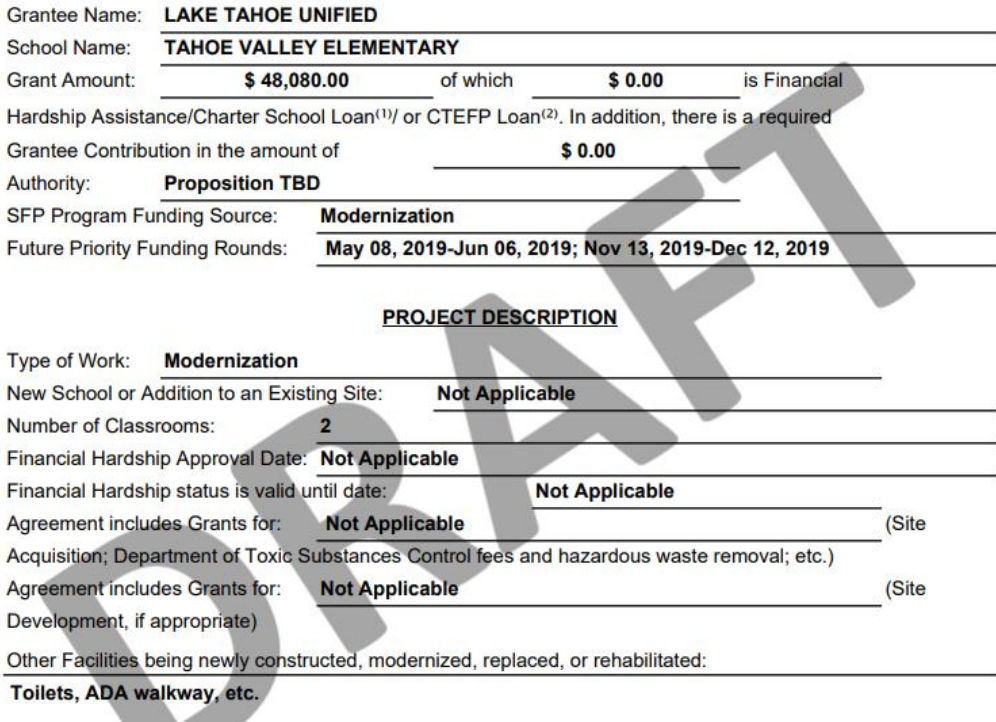

(1) Loan repayment shall commence no later than one year after project occupancy (pursuant to Education Code Section 17078.57(a)(1)(D)), or 60 days after Board adoption of audit findings (pursuant to SFP Regulation Section 1859.106) unless a repayment schedule has been established as provided by SFP Regulation Section 1859.106.1.

#### ☆ ▲ :  $\equiv$  SAB Grant Agreement  $23/98$  | - 100% + |  $\boxed{7}$   $\&$ 土骨主 STATE OF CALIFORNIA<br>GRANT AGREEMENT **STATE ALLOCATION BOARD** OFFICE OF PUBLIC SCHOOL CONSTRUCTION  $\Box$ SCHOOL FACILITY PROGRAM **General Information** NFW (06/17) Page 23 of 98 **Project Description** 圓 **Terms and Conditions of** Grant Office of Public School Construction Application Number 57/66456-00-008 A. Definitions G. Advisory Listing Detailing Common Eligible Project Expenditures **B. Term of Grant Agreement** C. Project Execution Project expenditures not listed in this document will not be considered eligible for funding under the School **Facility Program.'** D. Receiving Board Approval Project expenditures will only be considered eligible if: E. Receiving an • The expenditures are within the Project scope that was approved by the State Allocation Board **Apportionment and Receiving** • The expenditures are substantiated with contracts, invoices, final billings, and verification of payment **Funds** (Authority: Education Code Section 41024) • The expenditures are expended or encumbered prior to the time a project is deemed complete, F. Accounting for Spent pursuant to SFP Regulation Section 1859.104 Funds (Authority: Education Code Section 17076.10) G. Advisory Listing Detailing The Grantee may seek written clarification from OPSC for items not included in the lists of eligible and ineligible **Common Eligible Project** project expenditures. The local auditor may use the written response from OPSC to guide the audit of the project Expenditures expenditures. 1. New Construction -\*Project expenditures not listed in the following tables may be considered if those expenditures are reasonable and appropriate site development work pursuant to SFP Regulation Section 1859.76. **Separate Apportionment for** (Authority: SFP Regulation Section 1859.76) **Design Costs** Below are the links and page numbers to view common eligible project expenditures specific to 2. New Construction the District's project type: Separate Apportionment for . New Construction or Charter School Facilities - Design or Adjusted Grant (Skip to Page 24) **Site Acquisition** • New Construction or Charter School Facilities - Site Acquisition (Skip to Page 25) 3. New Construction -New Construction or Charter School Facilities - Adjusted Grant (Skip to Page 28) **Adjusted Grant Charter** • Modernization - Design or Adjusted Grant (Skip to Page 32) **Schools Facilities Program** Modernization - Adjusted Grant (Skip to Page 33) 4 Modernization - Senarate Career Technical Education Facilities Program - New Construction (Skip to Page 36) **Apportionment for Design** Career Technical Education Facilities Program - Modernization (Skip to Page 40) **Costs Or Adjusted Grant** Facility Hardship (Non-Seismic) - Replacement Design or Adjusted Grant (Skip to Page 44) • Facility Hardship (Non-Seismic) - Replacement Site Acquisition (Skip to Page 46) 5. Modernization - Adjusted • Facility Hardship (Non-Seismic) - Replacement Adjusted Grant (Skip to Page 50) **Grant Common Eligible Project Expenditures** Facility Hardship (Non-Seismic) - Rehabilitation Design or Adjusted Grant (Skip to Page 55) Facility Hardship (Non-Seismic) - Rehabilitation Adiusted Grant (Skip to Page 57) 6. Career Technical Facility Hardship (Seismic) - Replacement Design or Adjusted Grant (Skip to Page 59) **Education Facilities Program** • Facility Hardship (Seismic) - Replacement Site Acquisition (Skip to Page 61) -New Construction Common • Facility Hardship (Seismic) - Replacement Adjusted Grant (Skip to Page 65) **Eligible Project Expenditures** Facility Hardship (Seismic) - Rehabilitation Design or Adjusted Grant (Skip to Page 70) 7. Career Technical • Facility Hardship (Seismic) - Rehabilitation Adjusted Grant (Skip to Page 72)

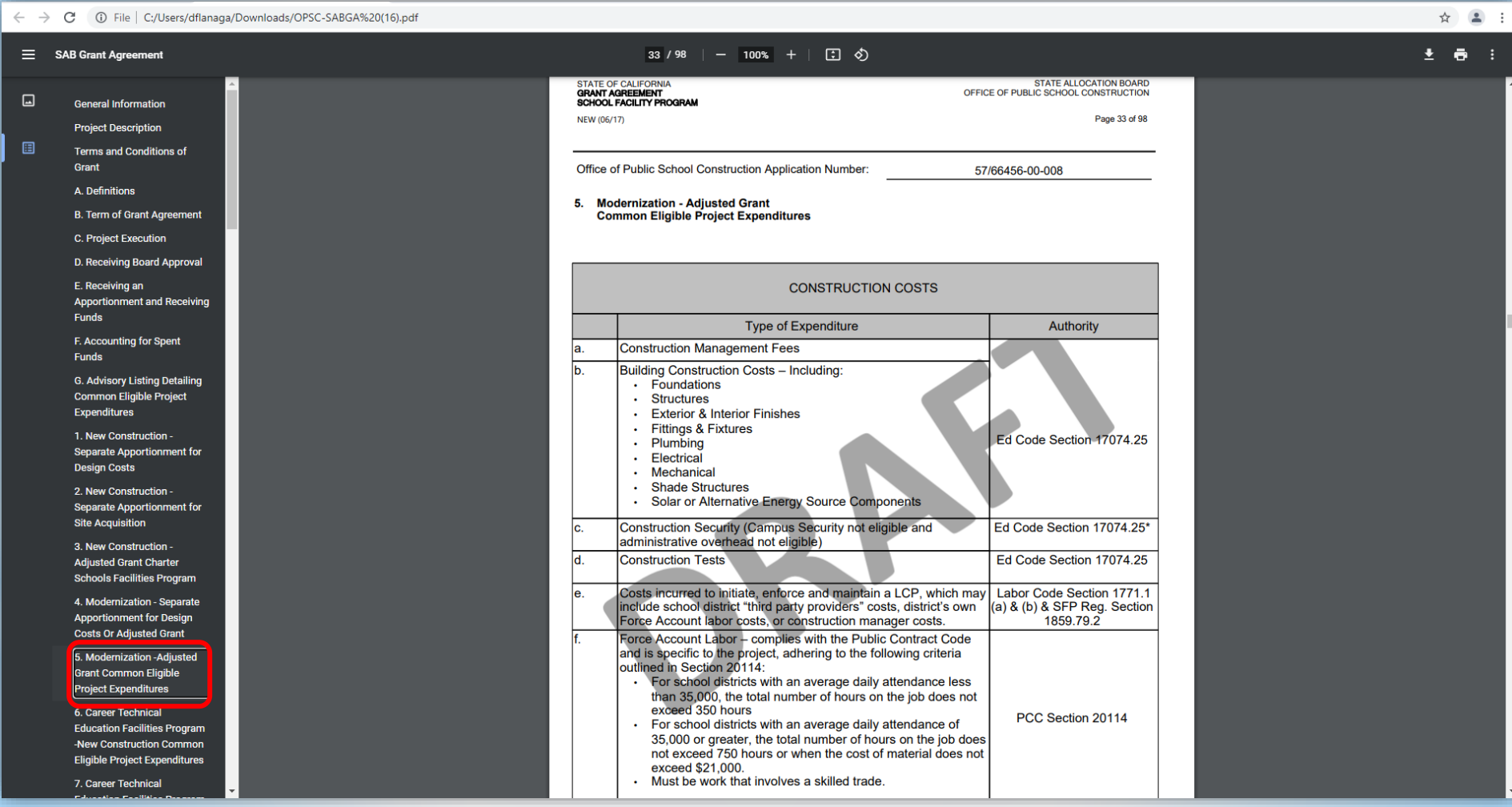

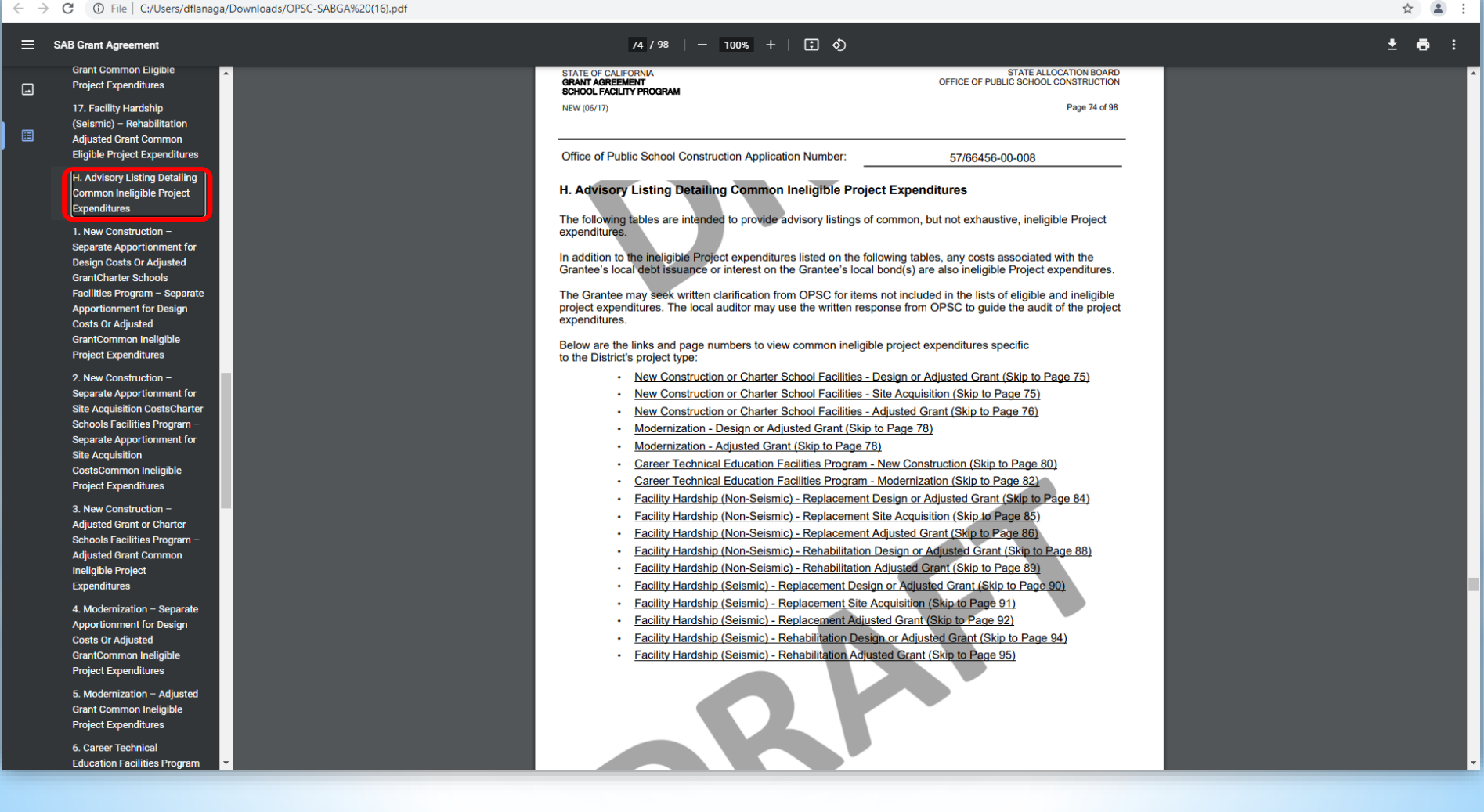

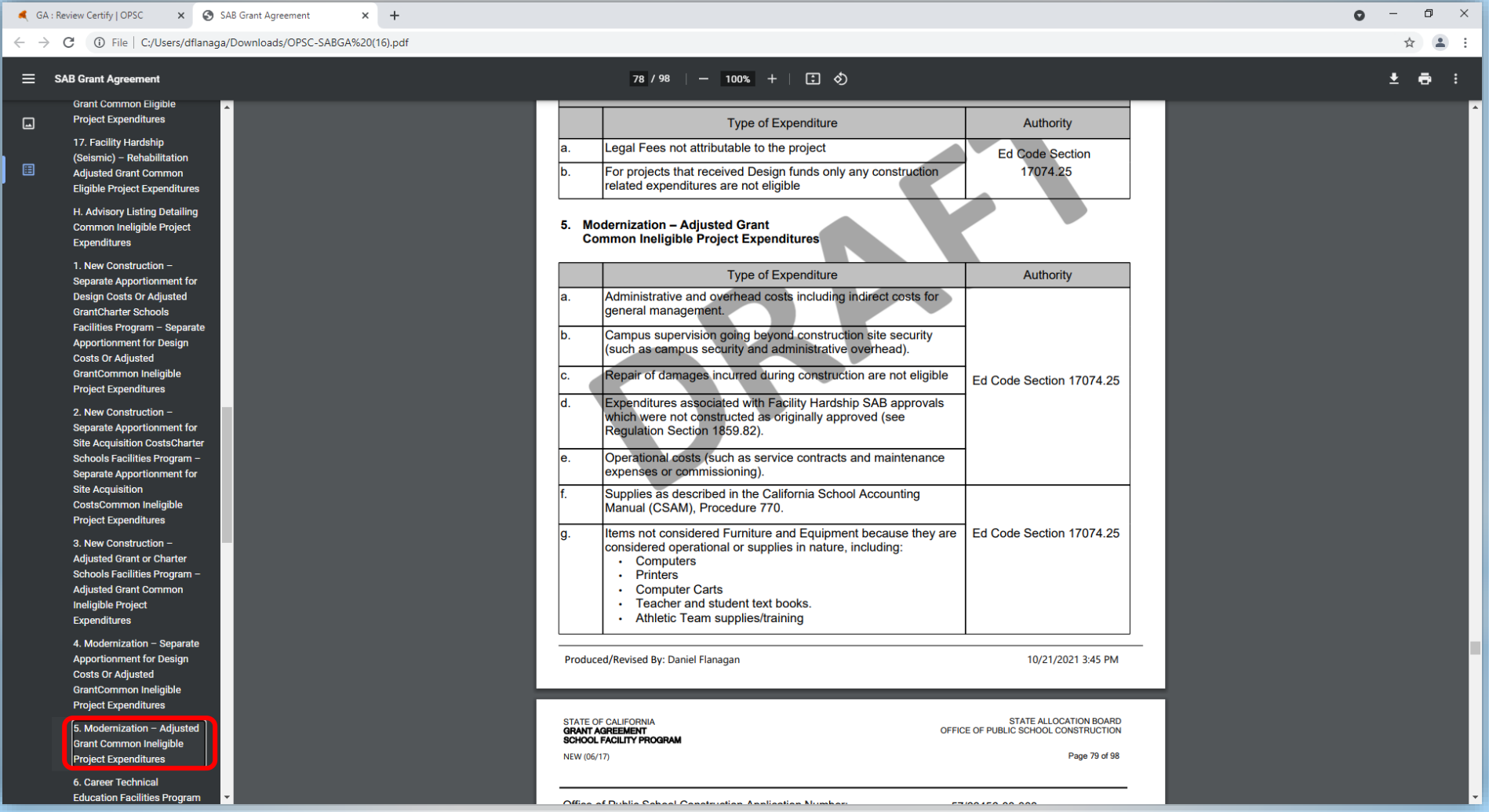

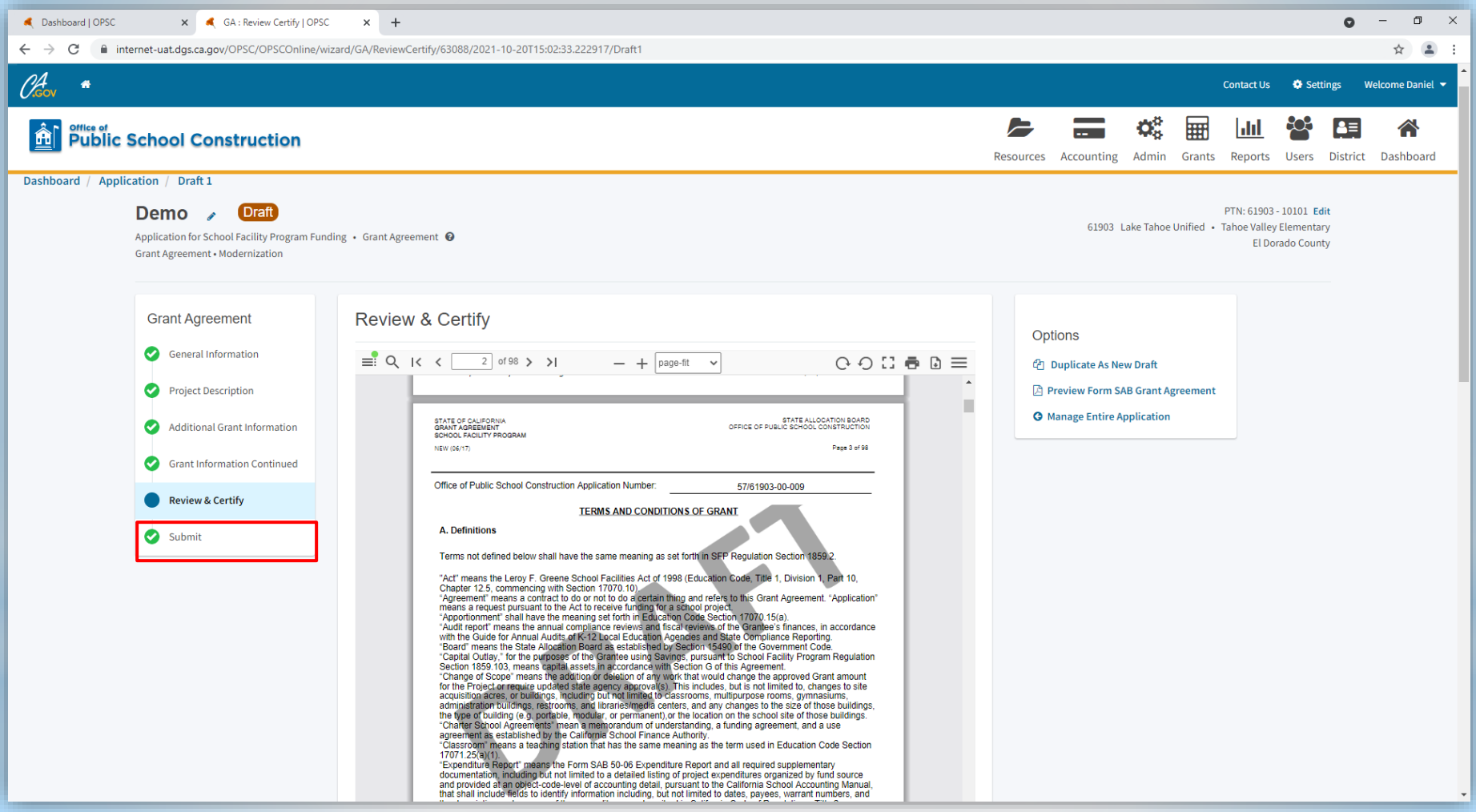

### **Access OPSC Online** (Review & Certify)

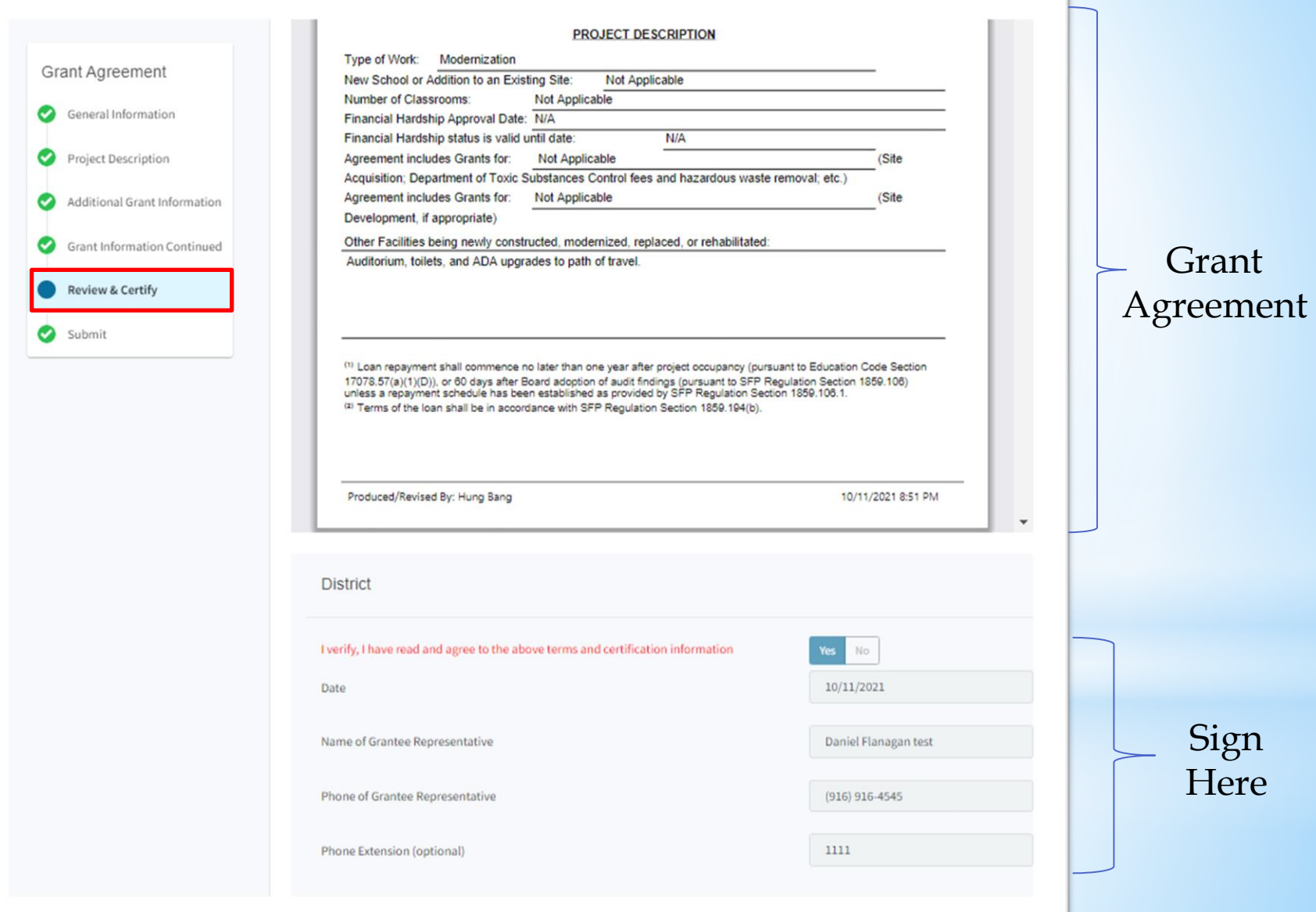

### **Access OPSC Online**  (Review and Certify)

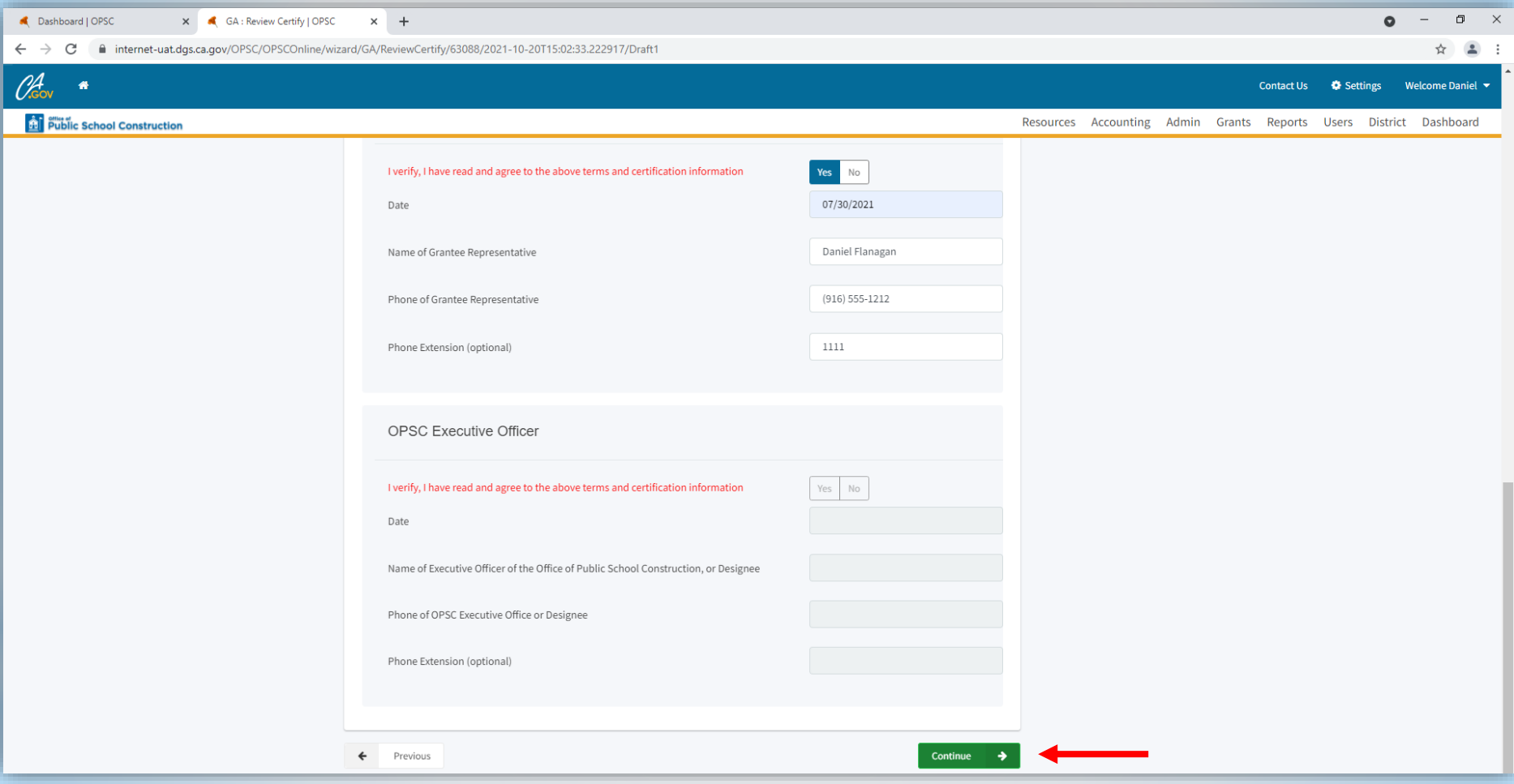

### **Access OPSC Online**  (Submit Grant Agreement)

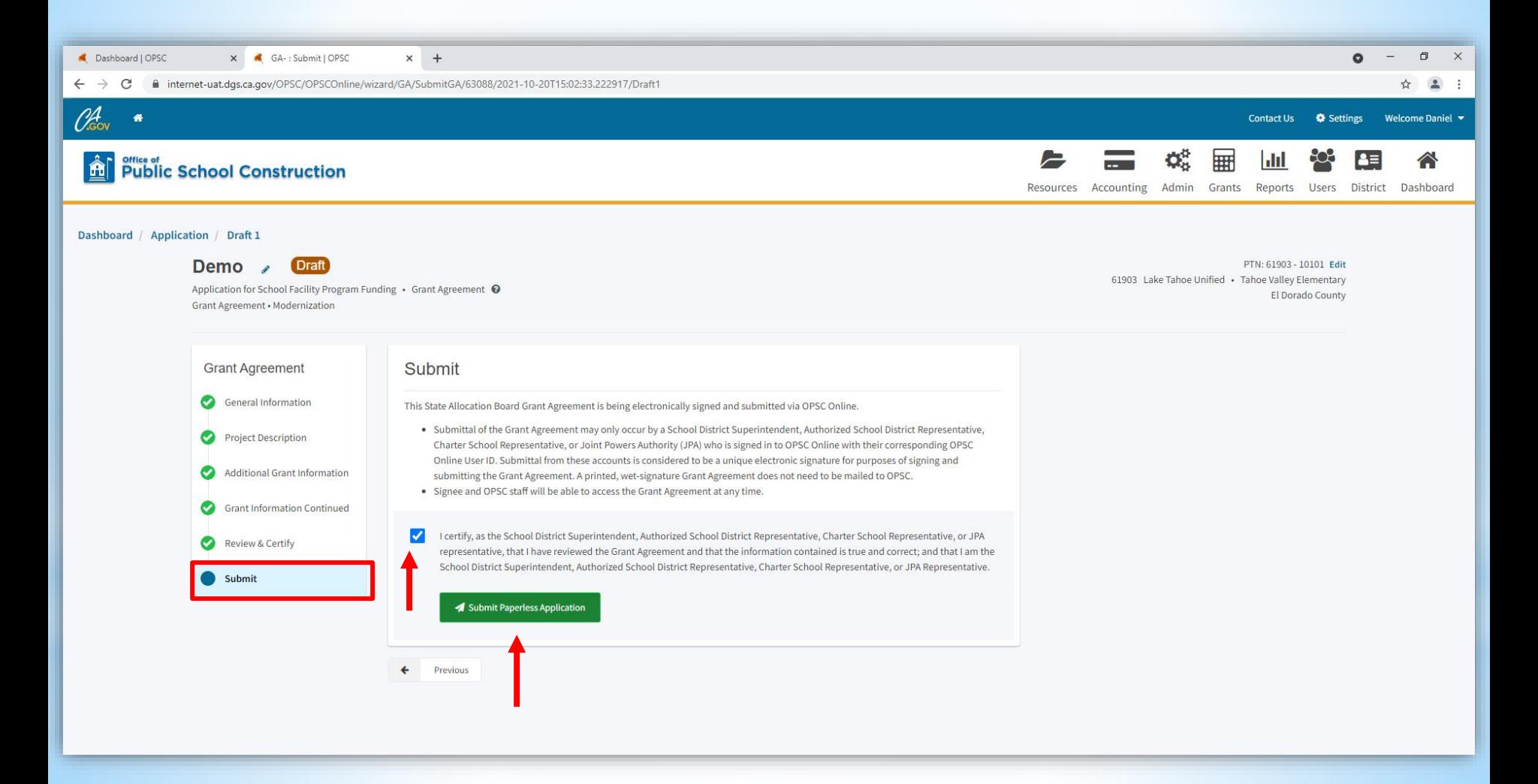

### **Access OPSC Online**  (Submit Grant Agreement)

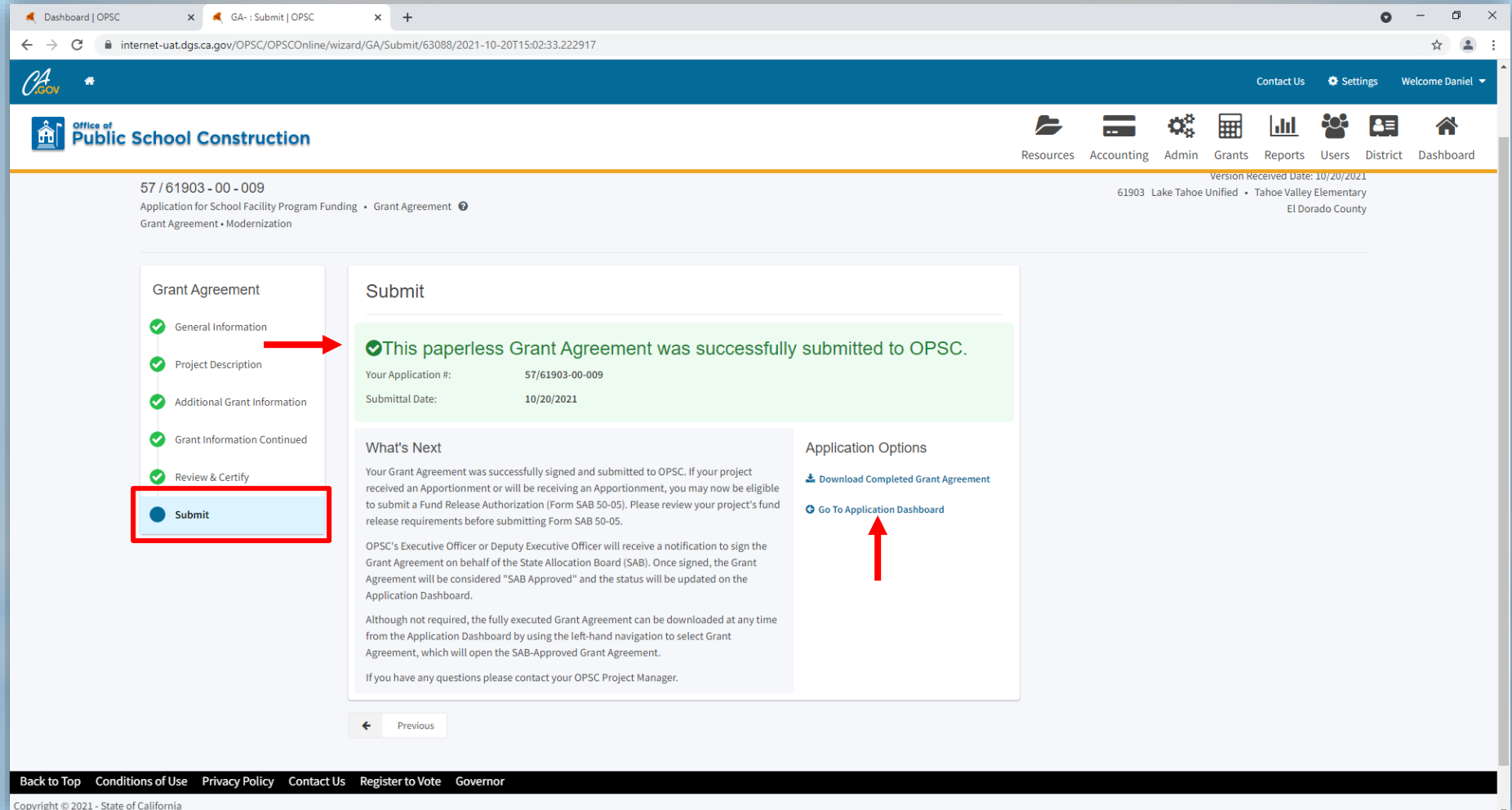

### **Access OPSC Online** (District Dashboard)

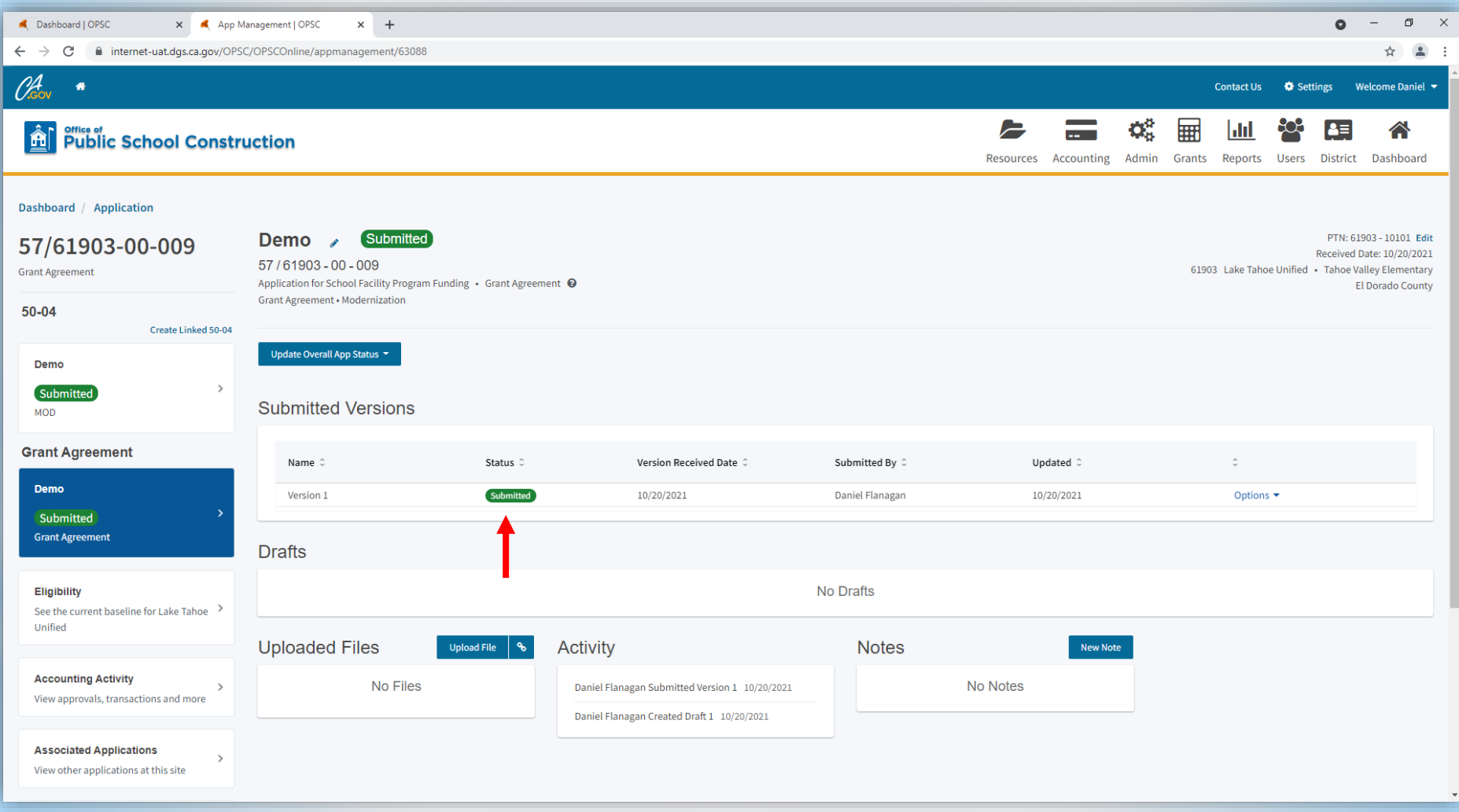

## **Access OPSC Online**

### (District Dashboard)

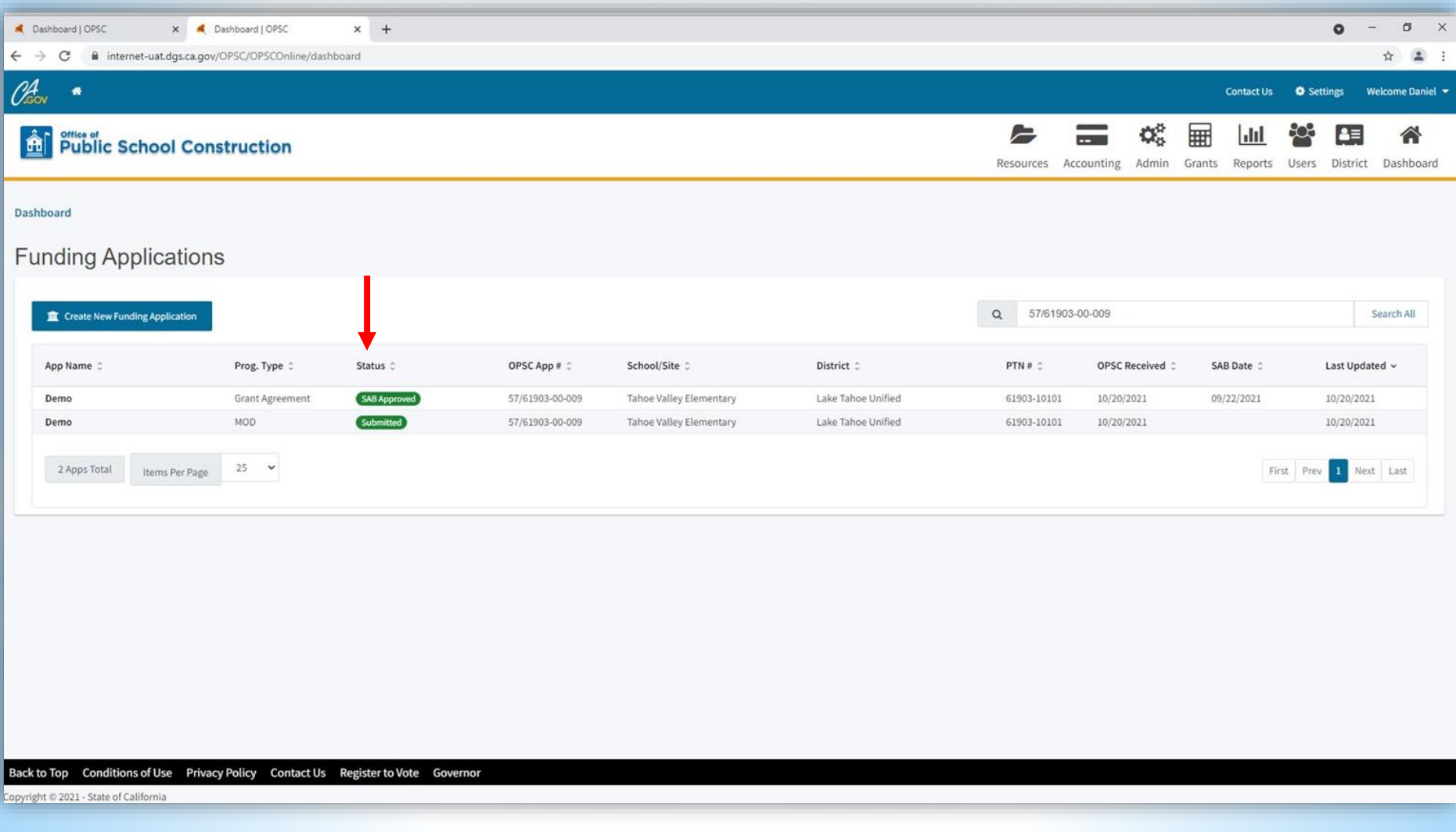

### **Access OPSC Online**  (Final Grant Agreement)

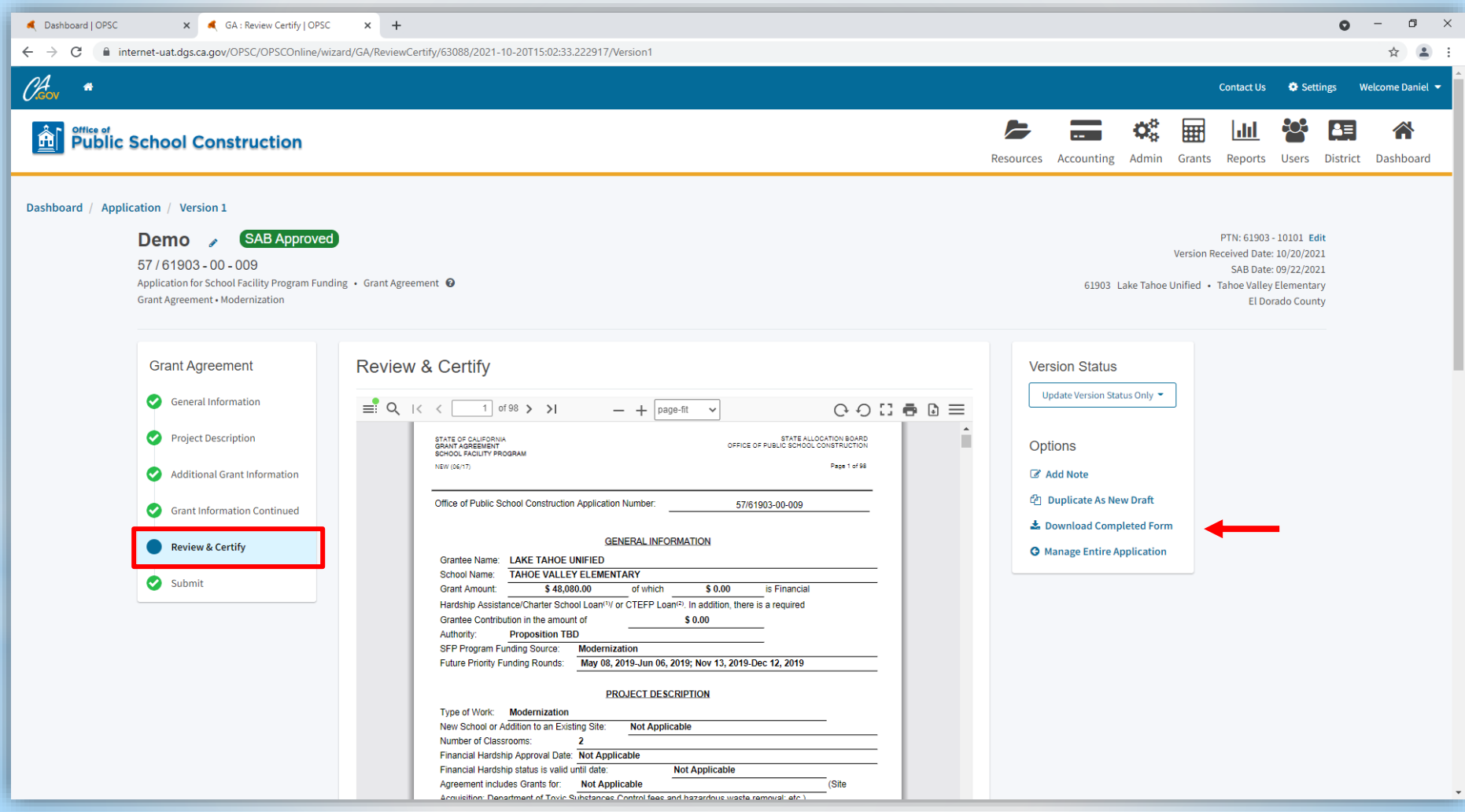

### **Access OPSC Online**  (Final Grant Agreement)

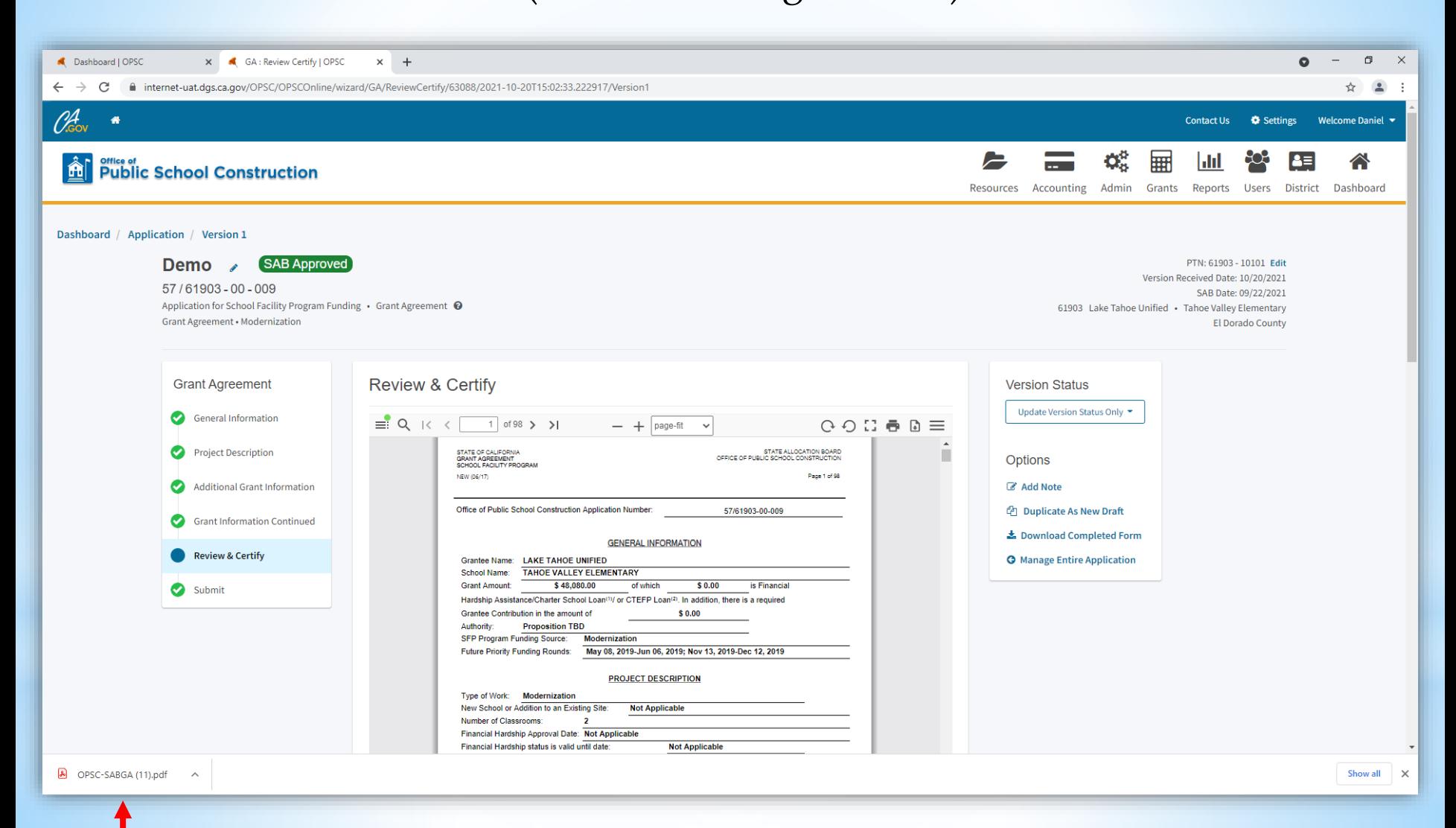

### **Access OPSC Online** (Final Grant Agreement)

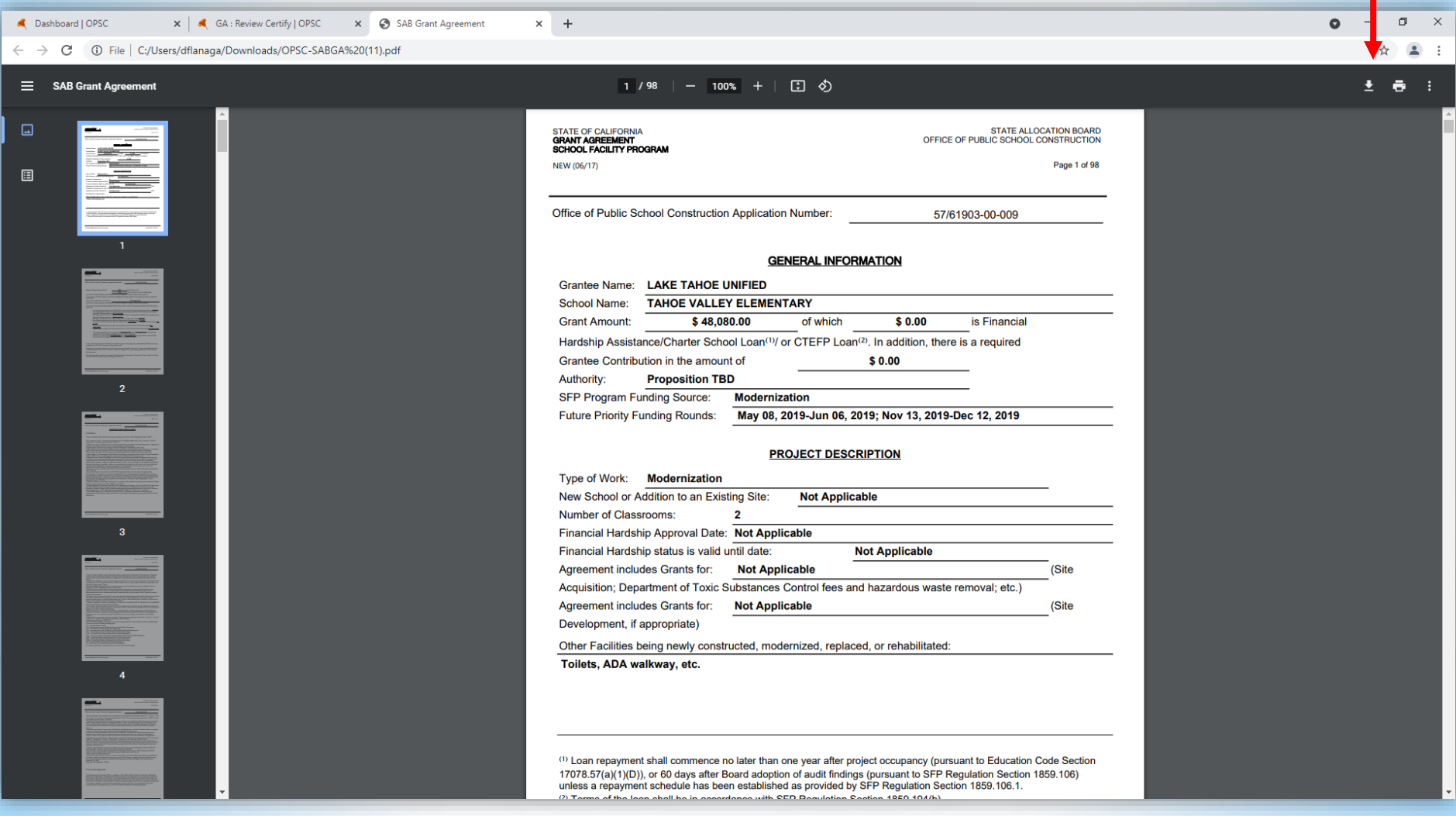

**STATE OF CALIFORNIA GRANT AGREEMENT SCHOOL FACILITY PROGRAM** 

NEW (06/17)

**STATE ALLOCATION BOARD** OFFICE OF PUBLIC SCHOOL CONSTRUCTION

Page 1 of 98

Office of Public School Construction Application Number:

57/61903-00-009

#### **GENERAL INFORMATION**

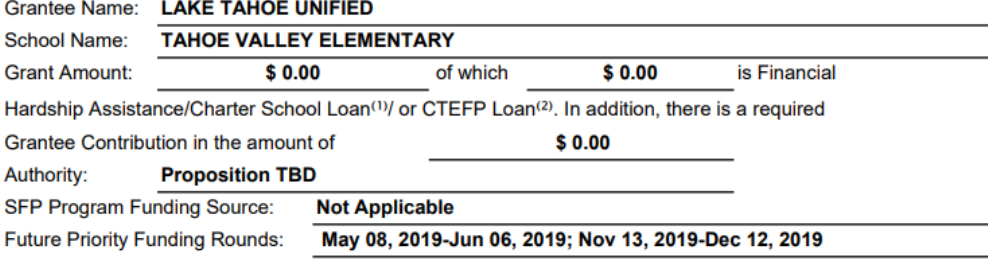

#### **PROJECT DESCRIPTION**

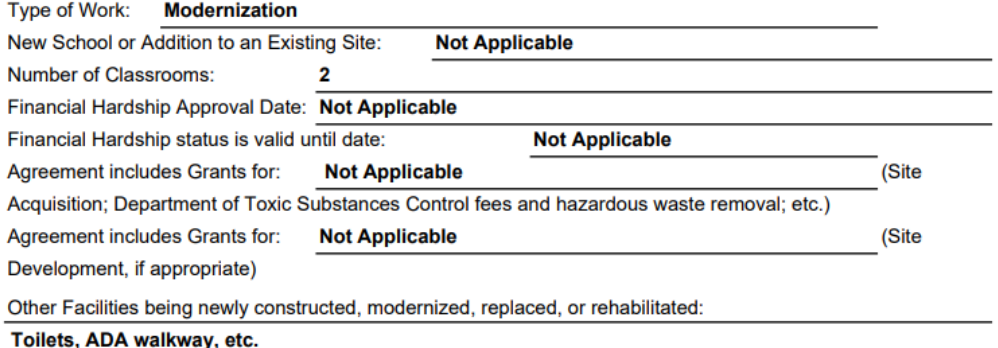

### Submitting a Grant Agreement

(Download Completed Form)

#### **STATE OF CALIFORNIA GRANT AGREEMENT SCHOOL FACILITY PROGRAM**

STATE ALLOCATION BOARD OFFICE OF PUBLIC SCHOOL CONSTRUCTION

Page 98 of 98

NEW (06/17)

Office of Public School Construction Application Number:

57/61903-00-009

#### **SIGNATURES**

The statements set forth in this Agreement are true and correct to the best of my knowledge and belief. IN WITNESS WHEREOF, this Agreement has been executed by the parties.

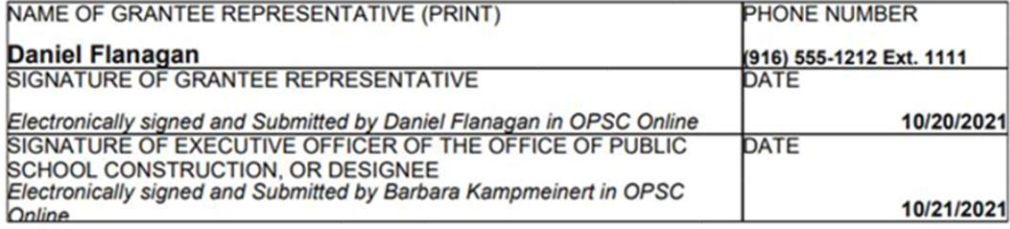

### Submitting a Grant Agreement

(Download Completed Form)

## **Contacts if Issues with Grant Agreement**

- Project Manager
- OPSC Accounting Team
- Fiscal Services K-12 Audit Team
- Grant Agreement Team [OPSCGrantAgreements@dgs.ca.gov](mailto:OPSCGrantAgreements@dgs.ca.gov)

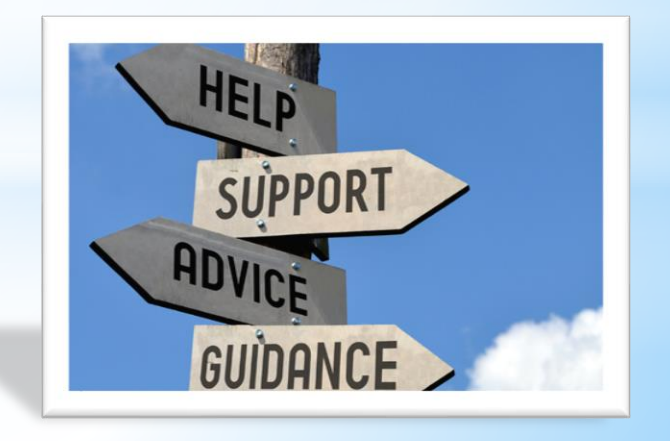

## **OPSC Virtual Training**

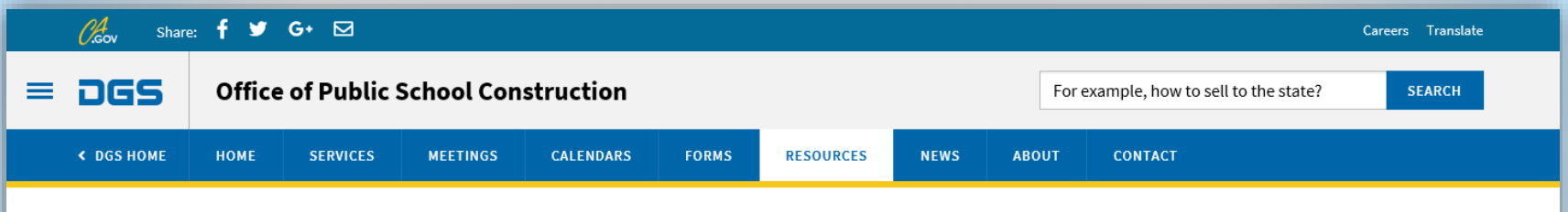

HOME » OFFICE OF PUBLIC SCHOOL CONSTRUCTION » RESOURCES » OPSC VIRTUAL TRAINING SERIES

### **OPSC Virtual Training Series**

A series of free virtual training sessions conducted by OPSC on accessing State Allocation Board programs.

The Office of Public School Construction (OPSC) is conducting a series of free virtual trainings in 2021 to further enhance your ability to access State Allocation Board programs. The presentations will be available 24/7. A schedule of topics is listed below and additional will be forthcoming. To receive notifications of these trainings, please sign up for OPSC's email list here.

#### **OPSC VIRTUAL TRAININGS**

Grant Agreements in OPSC Online

- · Tuesday, October 26, 2021 9:00 a.m. to 10:30 a.m.
- Workshop Flyer
- Workshop Presentation

https://www.dgs.ca.gov/OPSC/Resources/Page-Content/Office-of-Public-School-Construction-Resources-List-Folder/OPSC-Virtual-Training-Series

## **OPSC Virtual Training**

#### **Previous Virtual Trainings**

- K-12 Audit Workshop January 22, 2021
	- Workshop Flyer
	- Audit Workshop Presentation (pdf)
	- · Audit Workshop Presentation (video)
	- Post-Workshop Evaluation

Basics of State School Facility Program Funding - February 19, 2021

- Workshop Flyer
- Basics of SFP Funding Presentation (pdf)
- Basics of SFP Funding Presentation (video)
- Post-Workshop Evaluation

The Three "Lists" and What it Means for Your Project - February 22, 2021

- Workshop Flyer
- Three "Lists" Workshop Presentation (pdf)
- Three "Lists" Workshop Presentation (video)
- Post-Workshop Evaluation

#### Facility Hardship and Seismic Mitigation Programs - March 16, 2021

- Workshop Flyer
- Workshop Presentation (pdf)
- Workshop Presentation (video)
- Post-Workshop Evaluation

## **OPSC Virtual Training**

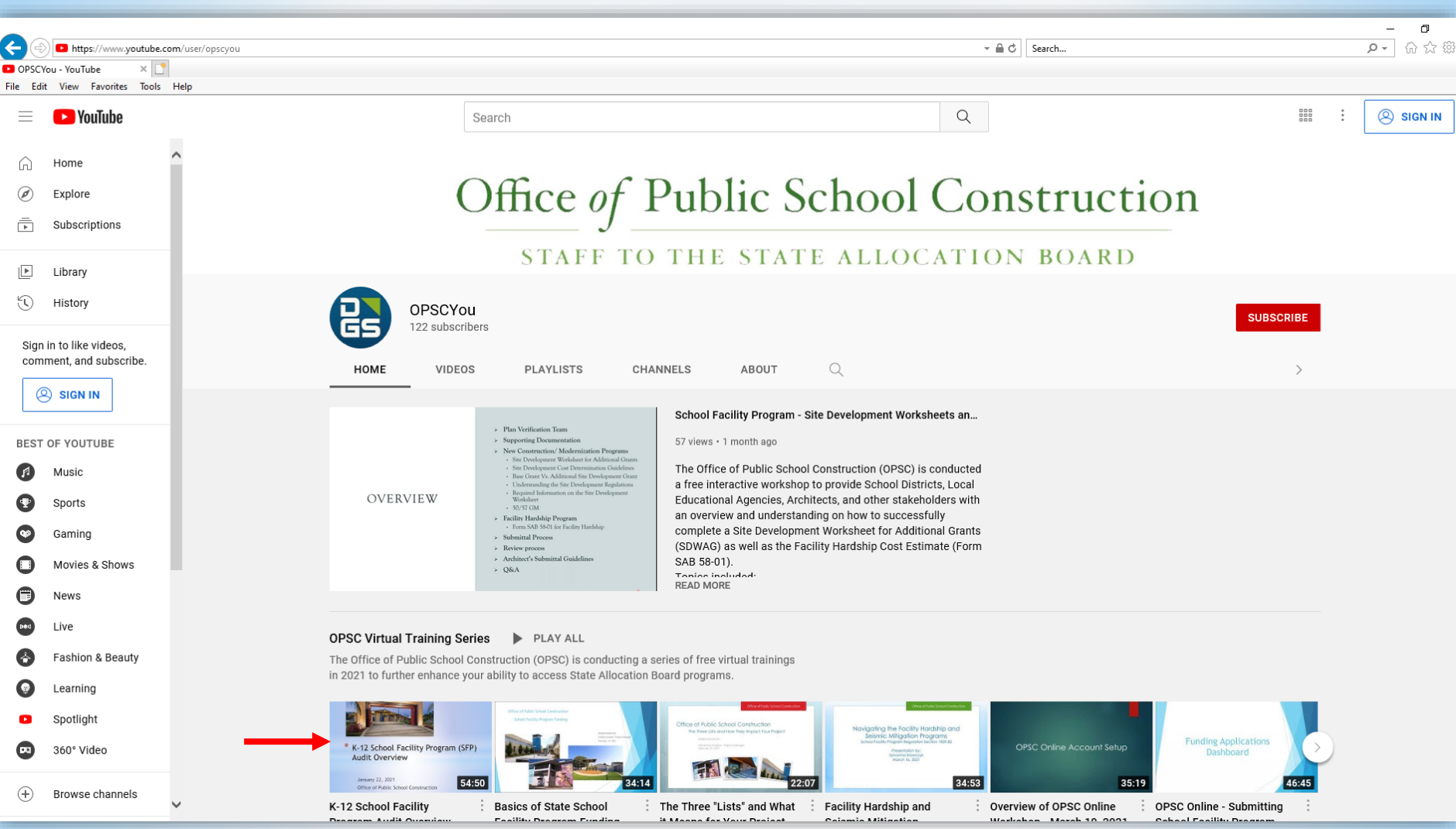

### https://www.youtube.com/user/opscyou

## Contact Information

- Daniel Flanagan
	- (916) 376-5466
	- Daniel.Flanagan@dgs.ca.gov
	- Analyst, Fiscal Services
- Hung Bang
	- (916) 375-4618
	- Hung.Bang@dgs.ca.gov
	- K-12 Audit Supervisor, Fiscal Services
- Suzanne Reese
	- (916) 376-1612
	- Suzanne.Reese@dgs.ca.gov
	- Operations Manager, Fiscal **Services**

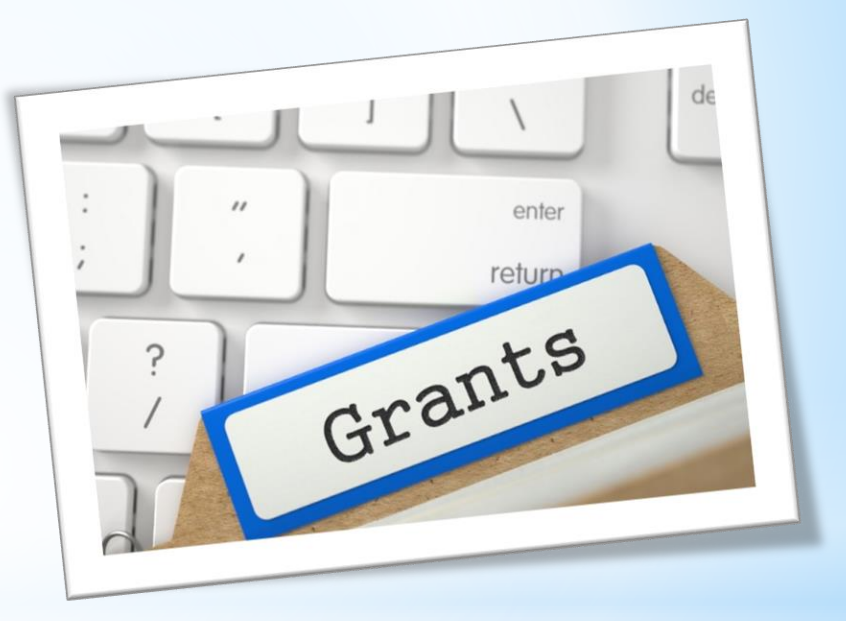

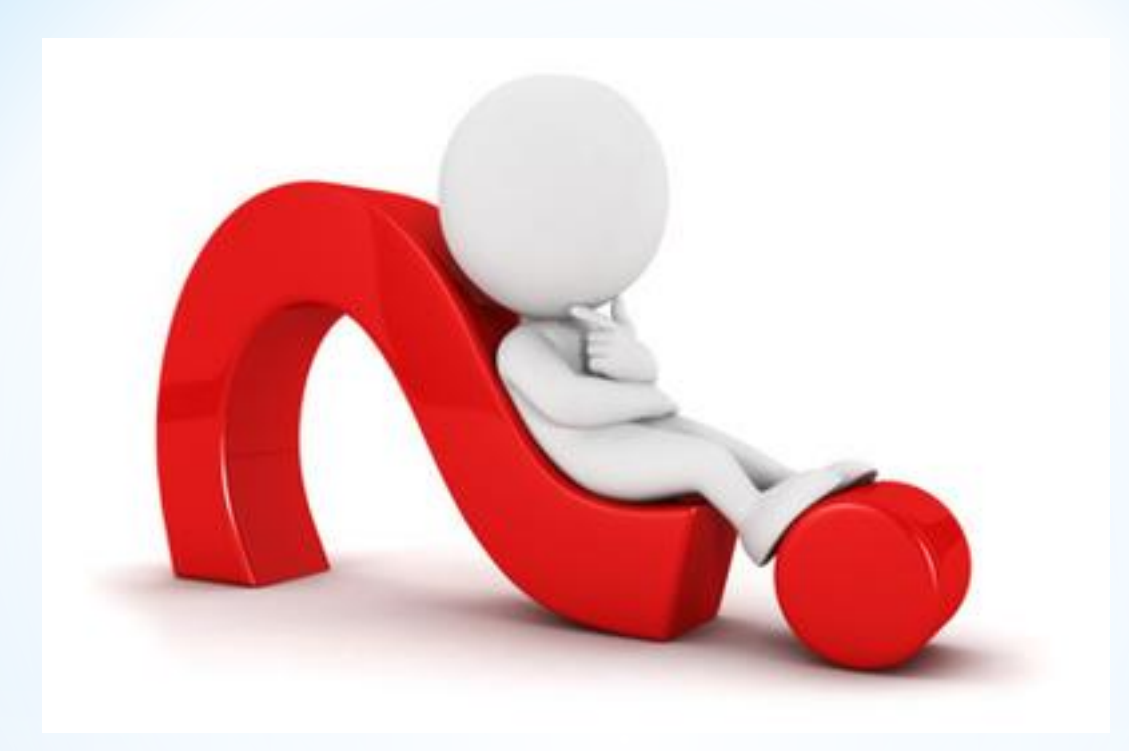

# QUESTIONS AND ANSWERS